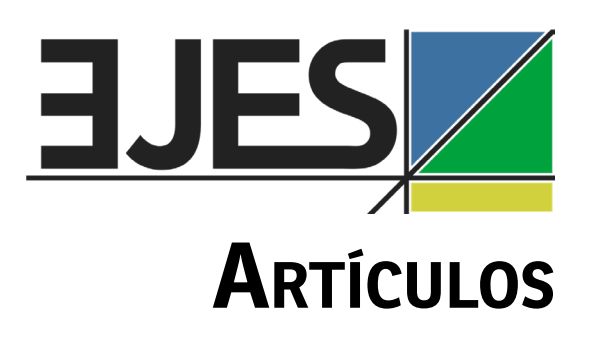

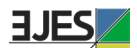

# **Santa Catarina na rota dos correios aéreos (1927-1955)\***

## Santa Catarina en la ruta postal aérea (1927-1955)

**<DOI: http://doi.org/10.33255/25914669/591>**

## **Alcides Goularti Filho**

UNESC (Universidade do Extremo Sul Catarinense) **[agf@unesc.net](agf@unesc.net
) [https://orcid.org/0000-0002-0808-4486](https://orcid.org/0000-0002-0808-4486
)**

#### **Gabriel Crozetta Mazon**

UNESC (Universidade do Extremo Sul Catarinense) **[gabrielcmazon@gmail.com](gabrielcmazon@gmail.com
) https://orcid.org/0000-0002-8326-0734**

Recibido: 14/12/2020 Aceptado: 01/03/2020

## **Resumo**

O objetivo desse artigo é descrever e analisar a trajetória dos correios aéreos em Santa Catarina entre os anos de 1927 e 1955. A escolha do período está relacionada à disponibilidade de dados dos serviços postais aéreos no Brasil, detalhado por unidades federativas e companhias aéreas, disponíveis nos relatórios da Diretoria Geral dos Correios 1928-1931), Departamentos dos Correios e Telégrafos (1931-1940) e nos Anuários Estatísticos do Brasil (1935-1955). O artigo está dividido em quatro tópicos. O primeiro, traz um panorama geral da história dos correios aéreos no mundo e no Brasil. Em seguindo, é descrito um quadro das companhias aéreas que realizaram esse serviço em Santa Catarina. No terceiro tópico, aborda sobre o movimento postal por cidades catarinenses e companhias aéreas que atuavam nos serviços postais aéreos. Por fim, temos as considerações geral que procura fazer uma síntese do movimento geral dos correios aéreos no nível geral e particular.

\*Pesquisa financiada pela FAPESC

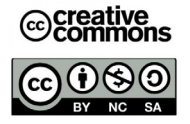

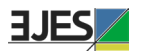

**Palavras-chave**: aviação - correio aéreo – história econômica – Santa Catarina

## **Resumen**

El propósito de este artículo es describir y analizar la trayectoria del correo aéreo en Santa Catarina entre los años 1927 y 1955. La elección del período está relacionada con la disponibilidad de datos de los servicios postales aéreos en Brasil, detallados por unidades federales y aerolíneas, disponible en los informes de la Dirección General de Correos 1928-1931), Departamentos de Correos y Telégrafos (1931-1940) y en los Anuarios Estadísticos de Brasil (1935-1955). El artículo se divide en cuatro temas. El primero ofrece una visión general de la historia del correo aéreo en el mundo y en Brasil. A continuación se muestra una tabla de las aerolíneas que realizaron este servicio en Santa Catarina. En el tercer tema, se aborda el movimiento postal por ciudades de Santa Catarina y aerolíneas que operaban en servicios postales aéreos. Por último, tenemos las consideraciones generales que busca resumir el movimiento general del correo aéreo a nivel general y particular.

**Palabras clave:** aviación - correo aéreo - historia económica - Santa Catarina

## **Abstract**

The purpose of this article is to describe and analyze the trajectory of air mail in Santa Catarina between the years 1927 and 1955. The choice of the period is related to the availability of data from air postal services in Brazil, detailed by federal units and airlines , available in the reports of the General Directorate of Posts 1928-1931), Departments of Posts and Telegraphs (1931-1940) and in the Statistical Yearbooks of Brazil (1935- 1955). The article is divided into four topics. The first provides an overview of the history of airmail in the world and in Brazil. Following is a table of the airlines that performed this service in Santa Catarina. In the third topic, it addresses the postal movement by cities in Santa Catarina and airlines that operated in air postal services. Finally, we have the general considerations that seeks to summarize the general movement of airmail at the general and particular level.

**Keywords:** aviation - air mail - economic history - Santa Catarina

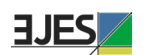

## **1. Panorama geral da história do correio aéreo**

Em uma breve cronologia da trajetória do correio aéreo internacional, entre os eventos mais relatados pela literatura especializada sempre são destacados os primeiros voos oficiais na entrega de correspondências. O pioneiro foi o piloto francês Henri Pequet, que no dia 18 de fevereiro de 1911, na Índia, transportou 6.500 correspondências entre as cidades de Allahabad e Naini, em uma distância de oito quilômetros. O transporte de cartas e encomendas já era realizado por via aérea antes de 1911, a bordo de balões entre cidades com distância mais longa do que o realizado por Henri Pequet, mas foi seu voo de apenas 13 minutos que registrou o início do correio aéreo (TAYLOR, 1982). Nesse mesmo ano, em 9 de setembro, foi estabelecida uma linha aérea postal entre o aeródromo de Londres, em Hendon, e o escritório do Postmaster General, em Windsor, a 34 quilômetros de distância, conduzida pelo piloto britânico Gustav Hamel (FLIGHT MAGAZINE, 23/09/1911).

A notícia dos feitos de Pequet e Hamel cruzaram fronteiras em um efeito cascata, e o serviço aéreo postal começou a ser implantado em outros países na Europa, além de cruzar os oceanos e chegar à América e à Ásia. Em 19 de maio de 1912, ocorreu o primeiro voo oficial do correio aéreo alemão, entre [Mannheim](https://de.wikipedia.org/wiki/Mannheim) e [Heidelberg](https://de.wikipedia.org/wiki/Heidelberg). Em seguida, no mesmo ano, começaram os serviços aéreos postais realizados pela Deutsche Luftschiffahrts[-Aktiengesellschaft](https://en.wikipedia.org/wiki/Aktiengesellschaft) (DELAG) abordo dos dirigíveis Zeppelin, que já realizavam voos comerciais desde 1910. Na França, a data oficial é 31 de junho de 1912, quando foi realizado o voo postal pelo Tenente Aviador Nicaud entre as cidades de Nancy e Lunéville, em uma distância de 27 quilômetros. Na Itália, no dia 27 de junho de 1917, foi oficializada a linha entre Nápoles e Palermo (SMITH JR., 2002).

Sem uma devida regulação, diversos pilotos privados ofereciam seus serviços a empresas para o transporte de correspondências e encomendas. Com o avanço dos correios aéreos oficiais e a normatização dos serviços, as aventuras privadas foram obrigadas a se submeterem às regras da aviação e a cumprirem diversos requisitos para a prestação do serviço postal aéreo. Mesmo com os serviços privados, o setor, em larga medida, era controlado pelo Estado.

Nos Estados Unidos, havia diversos pilotos aventureiros que ofereciam serviços privados para o transporte aéreo de correspondências, mas foi somente em 15 de maio de 1915 que o Departamento de Correio oficializou a primeira rota do correio aéreo entre Washington e Nova York (GALLAGHER, 2017). Na Austrália, o primeiro voo ocorreu entre Melbourne e Sydney, em uma distância de 940 quilômetros, em julho de 1914. No extremo oriente, entre a cidade japonesa de Osaka e Tóquio, no dia 22 de outubro de 1919, ocorreu o primeiro voo postal no Japão (SMITH JR., 2002)

Portanto, nos anos de 1910, os serviços postais aéreos já estavam organizados na Europa, Estados Unidos, Oceania e Extremo Oriente realizando voos domésticos e internacionais. Porém a marca do correio aéreo internacional foi esculpida pela francesa *Compagnie Générale Aéropostale,* mais conhecida apenas como *Aéropostale.* Em 25 de dezembro de 1918, *a Société des Lignes Latécoère,* com base em Toulouse,

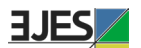

sul da França, inaugurou uma linha internacional entre França e Marrocos, via Espanha, que entrou em operação oficial em 01 de setembro de 1919, com escalas em Barcelona, Alicante, Málaga, Rabat e Casablanca. Em um percurso de 1.850 quilômetros, o voo era realizado em 13 horas por aeronaves construídas pela *Maison G. Latécoère* (FLEURY, 1940).

A primeira tentativa de estabelecer um serviço de comunicação aérea no Brasil, ocorreu por meio do Decretos nº 13.566 e 13.569 de 26 de abril de 1919 que concedeu a permissão para a empresa Davidson, Pullen & Comp., para organizar uma empresa de serviços de comunicação aérea entre os diversos pontos da República e com o exterior (BRASIL, 1919a). Da mesma forma, pelo Decreto nº 13.569 fora concedida permissão para a empresa Handley Page Ltda., para organizar ou a mesma explorar os serviços de viação e transporte de passageiros e cargas, utilizando veículos aeroplanos e hidro-aeroplanos, entre as principais cidades do país, sem gozar de privilégio ou monopólio (BRASIL, 1919b). Em seguida, um novo decreto de número 13.630, de 28 de maio de 1919, amplou a concessão de Handley Page Ltda para realizar seus serviços aeropostal com o exterior (BRASIL, 1919c). No entanto, não há registro de implementação a partir destas permissões.

No Decreto nº 4.273, de 1º de fevereiro de 1921, que reorganiza os serviços de Correios, em seu Art. 1º letra f, o governo fica incumbido de "organizar os serviços de transporte aéreo, quando for possível". Regulamento esse que foi aprovado pelo Decreto nº 14.722, de 16 de março do ano corrente (BRASIL, 1921). No Decreto nº 16.983, de 22 de julho de 1925 aprovou a regulamentação dos serviços civis de navegação aérea (BRASIL, 1925).

No Brasil, o correio aéreo chegou pelas asas da alemã *Deutsche Lufthansa* e da francesa *Aéropostale* em 1927 e 1928, respectivamente. Em novembro de 1924, a *Latécoère* enviou para o Brasil, por via marítima, três aeronaves *Breguet XIV A2* com destino ao Rio de Janeiro, além dos pilotos Joseph Roig, Paul Vachet e Victor Hamm e dos mecânicos Paul Estival e Charles le Chevalier (GAZETA DE NOTÍCIAS, 29/11/1924). O objetivo inicial era realizar um estudo aeroviário para estabelecer uma linha postal na América do Sul para, em seguida, conectar-se com a África, via Dakar, no Senegal, para chegar até a Espanha e a França. No dia 14 de janeiro, os três aviões partiram do Campo dos Afonsos, no Rio de Janeiro, em direção a Buenos Aires, com escalas em Santos, São Paulo, Curitiba, Florianópolis, Porto Alegre, Pelotas, Montevidéu (O ESTADO, 15/01/1925). Em março, a viagem experimental foi estendida em direção ao nordeste brasileiro, entre Rio de Janeiro e Recife. Os aviões da *Latécoère* continuaram realizando *raids* entre Brasil, Uruguai e Argentina nos anos seguintes para melhor definir a futura rota. Em 27 de dezembro de 1927, foi publicado o Decreto nº 18.009, de 06 de dezembro de 1927, que autorizou a *Compagnie Générale d'Entreprises Aéronautiques* (sucessora da *Société des Lignes Latécoère*) a funcionar no Brasil. Em seguida, em 14 de fevereiro de 1928, por meio do Decreto nº 18.113, a autorização foi repassada para a *Compagnie Générale Aéropostale* (sucessora da *Compagnie* 

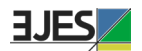

*Générale d'Entreprises Aéronautiques*). A *Aéropostale* entrou em operação no Brasil no dia 01 de março de 1928, fazendo a longa rota entre Natal e Buenos Aires, com paradas nas principais cidades do litoral brasileiro e em Montevidéu. No mesmo dia, também foi estabelecido o voo entre Dakar e Natal, inaugurando o correio aéreo intercontinental. A *Aéropostale* continuou suas operações intercontinentais até 1933, quando foi adquirida pelo Estado francês, que formou a *Air France*, em 07 de outubro (FLEURY, 1940).

Com o objetivo de expandir a presença alemã na América do Sul por meio da aviação comercial e do correio aéreo, no dia 05 de maio de 1924, foi fundada na Alemanha a Condor Syndikat, uma companhia aérea que nasceu com a participação da S*[ociedad](https://es.wikipedia.org/wiki/SCADTA)  [Colombo-Alemana de Transportes Aéreos](https://es.wikipedia.org/wiki/SCADTA)* (SCADTA), com sede em Barranquilla, e da *[Deutscher Aero Lloyd](https://pt.wikipedia.org/w/index.php?title=Deutscher_Aero_Lloyd&action=edit&redlink=1),* com sede em Berlim. Em 1926, a *Deutscher* se fundiu com a *Junkers Luftverkehr*, uma fabricante de aviões, formando a *Deutsche Lufthansa*, que passou a controlar as linhas aéreas no Brasil, no Uruguai e na Argentina, que seriam realizadas pela nova companhia denominada Syndicato Condor Ltda, sem a participação da SCADTA (DAVIES, 1984). A Syndicato Condor começou a operar no Brasil em 01 de junho de 1927 com a linha Rio de Janeiro a Porto Alegre, com escalas em Santos, Paranaguá, São Francisco do Sul, Florianópolis e Torres. Inicialmente, a Syndicato Condor tinha uma frota de dois hidroaviões *Dornier Wal*, o Atlântico e o Pacífico, com capacidade de 12 passageiros, além das bagagens e das malas postais (REPÚBLICA, 02/06/1927). No dia 10 de maio de 1930, a *Aéropostale* conquistou a autorização, para realizar na segunda-feira, 12 de maio de 1930 o primeiro voo transatlântico entre São Luiz no Senegal e Natal no Brasil, inaugurando a aviação comercial no Atlântico Sul (A REPÚBLICA, 11/05/1930). No dia 03 de fevereiro de 1934, a *Lufthansa*, em combinação com a Syndicato Condor, realizou a travessia transatlântica via aérea, inaugurando os serviços postais entre Berlim-Rio de Janeiro-Montevidéu-Buenos Aires. Mas de Berlim a Natal o voo era feito pelas aeronaves da *Lufthansa*; na sequência, até Buenos Aires, a responsabilidade era da sua subsidiária brasileira, a Syndicato Condor (O ESTADO, 27/12/1933).

## **2. Empresas que atuaram no correio aéreo em Santa Catarina**

.O Correio Aéreo Militar (CAM) iniciou suas operações em 12 de junho de 1931, com a linha entre Rio de Janeiro e São Paulo, realizada pelos aviadores Casemiro Montenegro Filho e Nelson Freire Lavanere Wanderley, a bordo de uma aeronave Curtiss K-263. Em outubro do mesmo ano, foi inaugurada a linha entre São Paulo e Goiás, passando por cidades do interior paulista, mineiro e goianiense. Em 1932, foram abertas linhas para o Paraná e Mato Grosso. Em direção ao Sul, entre Rio de Janeiro a Porto Alegre, com diversas escalas, inclusive Florianópolis, a linha foi inaugurada em 26 de fevereiro de 1935 (SOUZA, 1986). Em Florianópolis, os aviões do CAM pousavam no Núcleo de Aviação Naval de Santa Catarina, localizada na Ressacada.

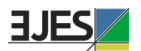

Em 1941, por meio do Decreto-Lei nº 2.961, de 20 de janeiro de 1941, foi criado o Ministério da Aeronáutica, que incorporou as funções da Aviação Militar do Exército, a Aviação Naval da Marinha e o CAM. Em 18 de outubro de 1941, por meio de Decretolei 3.730, o Ministério da Aeronáutica foi organizado e criado o Correio Aéreo Nacional (CAN), que incorporou todo o patrimônio e as rotas do CAM. Em Santa Catarina, tanto o CAM como o CAN realizavam apenas o serviço aéreo postal militar, transportando correspondências e encomendas de interesse das Forças Armadas.

O correio aéreo civil em Santa Catarina iniciou simultaneamente com o início desse serviço no Brasil e na América do Sul. Como relatado acima, a Syndicato Condor inaugurou suas operações em 01 de junho de 1927, na linha Rio de Janeiro a Porto Alegre, com escalas em Santos, Paranaguá, São Francisco do Sul, Florianópolis e Torres. Entre 1928 e 1932, foram realizadas escalas em Itajaí e Laguna. Em 1940, foram acrescidas as escalas em Blumenau e Joinville, realizadas pelos Junkers 52, e abandonada a escala em São Francisco do Sul. Com a nacionalização do Syndicato Condor em agosto de 1942, foi criada a Serviços Aéreos Cruzeiro do Sul Ltda, que incorporou todas as aeronaves (uma frota de 28 Junkers) e as linhas que cobriam boa parte do território brasileiro com conexões internacionais.

A *Aéropostale* iniciou suas operações em Santa Catarina em 01 de março de 1928, com escala apenas em Florianópolis, colocando a capital catarinense na rota intercontinental entre Europa, África e América. A *Aéropostale* tinha um campo de pouso próprio em Florianópolis, localizado na Praia do Campeche. Após a incorporação da *Aéropostale* em 1933, a *Air France* continuou com os serviços postais entre os três continentes. Com o armistício de 22 de junho de 1940 entre a França e a Alemanha, a *Air France* suspendeu os serviços postais para a América do Sul.

A terceira companhia aérea a prestar serviços postais no Brasil e, por extensão, em Santa Catarina, foi a *New York Rio Buenos Aires Line* (NYRBA), uma empresa com sede nos Estados Unidos. A NYRBA inaugurou os serviços no Brasil no dia 08 de janeiro de 1930, entre Rio de Janeiro e Buenos Aires, com paradas em Santos, Florianópolis, Porto Alegre, Rio Grande e Montevidéu. Em 24 de janeiro, iniciou a linha entre Rio de Janeiro e Natal, com diversas escalas no litoral (O JORNAL, 09/01/1930). A rota seguiu até Belém, que se conectava com outras escalas na Colômbia e no Caribe, chegando até os Estados Unidos. Na rota do sul, a linha estendeu-se até Santiago do Chile. Portanto, em 1930, Florianópolis estava integrada via correio aéreo com quase toda a América do Sul, Caribe, Estados Unidos, norte da África e Europa (O JORNAL, 04/11/1930). Em agosto de 1930, a NYRBA foi adquirida pela *Pan Americam Airways*, que se converteu na subsidiária Panair do Brasil.

Portanto, o correio aéreo internacional, no final dos anos de 1920 e durante a década de 1930, em larga medida, era controlado por três companhias internacionais: *Aéropostale* (França), Panair do Brasil (Estados Unidos) e Syndicato Condor (Alemanha). O ano de 1927 marca o início dos ciclos históricos da aviação comercial brasileira. No primeiro ciclo, entre 1927 e 1945, houve a predominância do capital

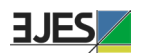

externo no transporte aéreo brasileiro. As companhias brasileiras realizavam apenas voos regionais, concentrando-se no Sul e Sudeste. As primeiras companhias brasileiras que receberam a autorização para o transporte das malas postais foram a Viação Aérea Rio-Grandense (VARIG), a Aerolloyde Iguassu e a Viação Aérea São Paulo (VASP), cujos anos de fundação são, respectivamente, 1927, 1933 e 1934 (GOULARTI FILHO, 2020a). A Aerolloyd Iguassu, uma empresa paranaense, iniciou suas operações em julho de 1933 na linha São Paulo-Curitiba-Joinville-Blumenau; em seguida, foi estendida até Itajaí e Florianópolis (DIÁRIO DA TARDE, 18/07/1933). Em 1939, a companhia paranaense foi adquira pela VASP, que estendeu sua rota até Porto Alegre, com escalas em Joinville, Itajaí e Florianópolis (O ESTADO, 01/12/1939). A VASP operou com essa linha Sul até agosto de 1942.

Pós-1945 iniciou o segundo ciclo da história da aviação comercial no Brasil, com a expansão da aviação regional, que se estendeu até 1965, quando iniciou o processo de concentração e centralização do setor aéreo brasileiro. A VARIG iniciou suas escalas em Santa Catarina em janeiro de 1946, realizando pousos em Joinville, Itajaí, Florianópolis e Araranguá (O ESTADO, 15/01/1946). Na década de 1950, a VARIG ampliou suas operações, realizando outras escalas em Santa Catarina, concentrandose nas cidades polos regionais. Outra empresa que teve vida curta foi a Transportes Aéreos Bandeirantes (TABA), com sede no Rio de Janeiro, que operou em Santa Catarina durante a sua existência, entre abril de 1948 e setembro de 1959, na linha Rio de Janeiro a Araranguá, com escalas em São Francisco do Sul, Itajaí, Florianópolis e Laguna (CORREIO DA MANHÃ, 04/04/1948).

Outras duas empresas de amplitude nacional que realizaram escalas em Santa Catarina foram a Real Transportes Aéreos e a Lóide Aéreo Nacional, sendo que a primeira iniciou seus voos para Florianópolis em junho de 1947 e a segunda em novembro de 1950. A Real foi adquirida pela VARIG em 1961 e a Lóide pela VASP em 1962. Porém não conseguimos identificar se ambas também faziam o transporte das malas postais<sup>1</sup>.

Por fim, a partir da fusão de duas empresas, a Companhia Catarinense de Transportes Aéreos Limitada (CITAL) e a Transportes Aéreos Limitada (TAL), em setembro de 1949, surgiu a Transportes Aéreos Catarinense (TAC). Com sede na capital catarinense, a TAC operou com diversas escalas em Santa Catarina, além de realizar voos para Porto Alegre, Curitiba, São Paulo e Rio de Janeiro. Inicialmente, tinha a linha Porto Alegre-Lages-Florianópolis-Itajaí-Joinville-Curitiba-Paranaguá-Santos-Rio de Janeiro. Nos anos seguintes, ampliou suas rotas para o sul, o planalto serrano e o oeste catarinense. Em 1956, a Serviços Aéreos Cruzeiro do Sul fez um aporte da capital e assumiu a maioria das ações da TAC, ampliando ainda mais sua participação em

<sup>1</sup> O terceiro ciclo corresponde ao período de 1965 a 2005, liderado pela VARIG, VASP e Transbrasil. O quarto ciclo inicia pós-2005, com a predominância da TAM, Gol e Azul.

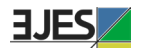

1959. Em 01 janeiro de 1966, a Cruzeiro do Sul incorporou todo patrimônio e as linhas da TAC (GOULARTI FILHO, 2020b).

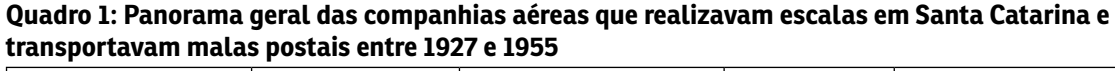

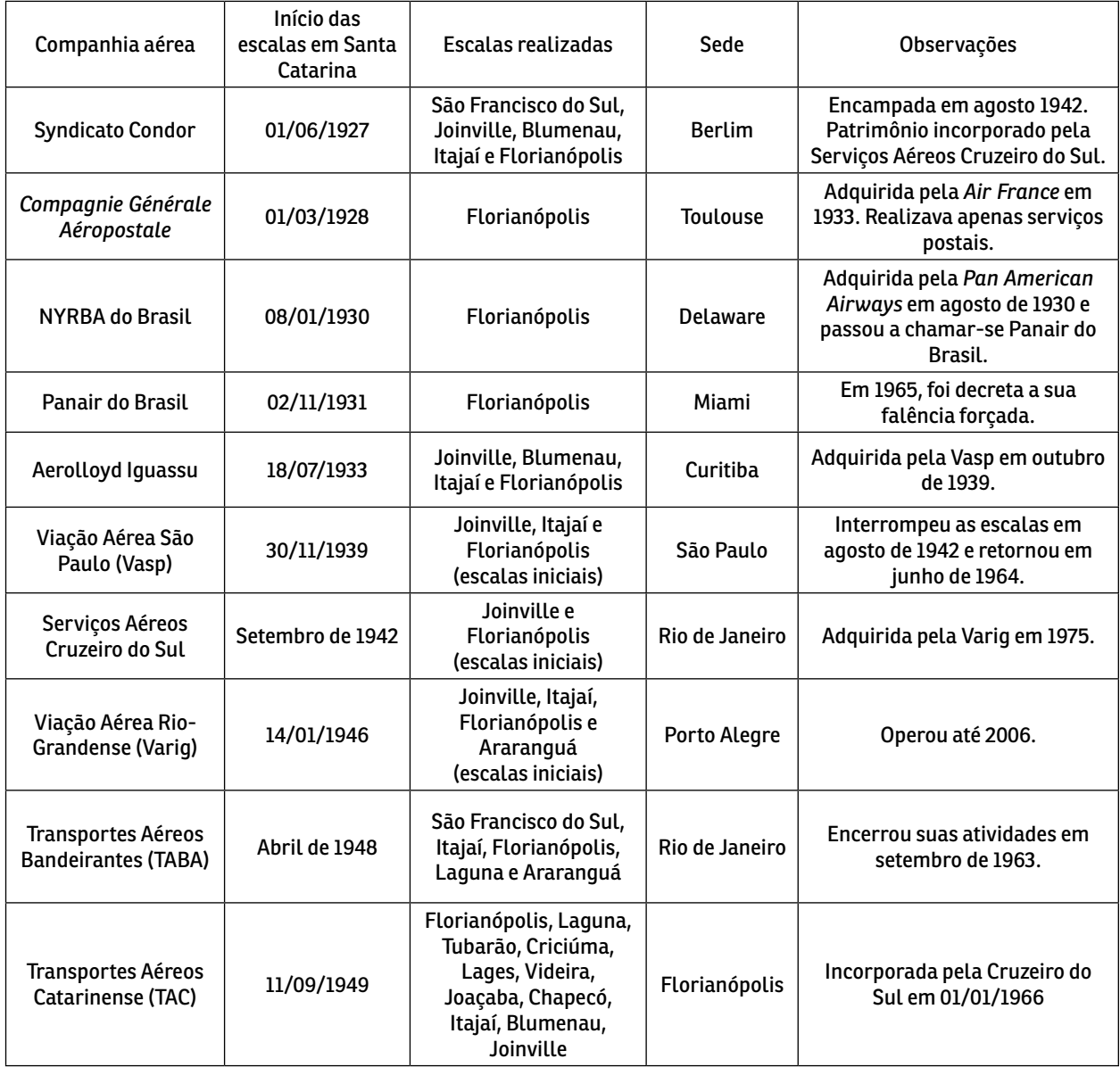

**Fonte:** Elaboração própria com base nas pesquisas realizadas na Hemeroteca Digital da Biblioteca Nacional.

Havia interesse das companhias áreas em transportar as malas postais, pois significava a entrada de receitas e a possibilidade de obter subvenções dos governos estaduais. A Aerolloyd Iguassu obteve nos governos catarinense e paranaense

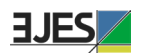

créditos e auxílios mensais. O mesmo ocorreu com a VASP e a VARIG, que também foram beneficiadas com subsídios e aberturas de créditos especiais, desde os anos de 1930, pelos governos paulistas e gaúchos, respectivamente.

## **3. Movimento aéreo-postal e as transformações na economia catarinense**

O critério de escolha do período, entre 1928 e 1955, para analisar a trajetória inicial do correio aéreo em Santa Catarina poderia estar relacionado a "Era Vargas", com a exclusão de alguns anos. No entanto, a escolha recaiu sobre a disponibilidade dos dados encontrados em duas fontes relevantes. Entre os anos de 1928 e 1940, os dados foram obtidos nos relatórios da Diretoria Geral dos Correios (1928-1930) e do Departamento dos Correios e Telégrafos (1931-1941). Nos Anuários Estatísticos do Brasil, há dados disponíveis de 1935 a 1955, com falhas para os anos de 1939, 1940, 1948, 1949 e 1950, para os quais foram feitas estimativas com base na média do crescimento dos últimos dois anos e nos dois posteriores. Mesmo havendo datas semelhantes nas duas fontes, os resultados apresentados para os mesmos anos são diferentes devido aos critérios de apresentação dos dados. Isso não nos impediu de analisarmos a trajetória do correio aéreo em Santa Catarina utilizando as duas fontes. Cada uma será analisada separadamente, observados os diversos movimentos de expansão, retração ou inflexão.

Nos dados disponibilizados nos dois relatórios (1928-1940), podemos analisar os objetos e malas recebidos e expedidos por cidades (São Francisco do Sul, Joinville, Blumenau e Florianópolis) e o total do Estado. Também é possível desagregar por companhia aérea (*Aéropostale*, Syndicato Condor, Panair do Brasil, Aerolloyd Iguassu e VASP). Dos anuários (1935-1955), foi possível extrair somente o volume de malas postais descarregado e carregado.

Entre os anos de 1930 e 1950, podemos observar a presença de três economias que se combinavam em Santa Catarina: a pequena produção mercantil, o setor exportador (madeira, erva-mate e carvão) e a nascente média e grande indústria voltada para o mercado nacional. Além das exportações lideradas pelo setor agrário e extrativista (principalmente madeira, carvão e erva-mate), também se destacavam as exportações de produtos têxteis e alimentícios. Nas áreas de colonização, a presença da pequena produção mercantil ainda persistia, sendo responsável pela dinamização das economias regionais do litoral e planalto norte, Vale do Itajaí e sul catarinense. Contudo, a novidade pós-1930 na economia catarinense foi o nascimento de uma dinâmica indústria metalmecânica localizada em Joinville (GOULARTI FILHO, 2016).

No planalto norte, o complexo ervateiro apresentava sinais de esgotamento, e o capital acumulado começava a se desdobrar em outras atividades produtivas, como a indústria madeireira. No grande oeste, as atividades madeireiras pautadas na extração da araucária viviam seu período áureo, e, paulatinamente, a pequena indústria alimentar, fundada nos frigoríficos de abate de suínos e aves, dava seus primeiros passos na formação de um complexo agrocomercial. No Vale do Itajaí, área

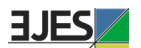

de colonização europeia e da pequena produção mercantil, o comando da acumulação era exercido pela indústria têxtil e do vestuário, além da presença de uma base produtiva bem diversificada. Por fim, no sul catarinense, estava em marcha a formação do complexo carbonífero integrado à economia nacional.

Santa Catarina chegou a 1945 com uma base produtiva diversificada e com tendências à sua ampliação. Essas condições concretas da vida material, aos poucos, emergiram no seio da economia e da sociedade catarinense nos anos de 1930 e início da década de 1940. As velhas atividades mercantis, agrárias e extrativas começavam a ceder lugar para a indústria cerâmica no Sul, a indústria de papel e pasta mecânica no planalto serrano e a indústria metalmecânica em Joinville (GOULARTI FILHO, 2016).

O romper de uma nova base material exigia melhoramentos e mais investimentos na infraestrutura social básica. No setor de transportes, durante o governo de Nereu Ramos, no ano de 1936, foi elaborado o primeiro Plano Rodoviário Estadual, que definiu as áreas prioritárias de investimentos, classificando as estradas de primeira e de segunda classe. No setor privado de telefonia, a Companhia Telefônica Catarinense, fundada em 1927, nos anos de 1930, ampliou consideravelmente suas linhas, integrando Florianópolis ao litoral sul, planalto serrano e planalto norte. Por fim, no setor elétrico, destaca-se a fundação da Companhia de Luz e Força de Florianópolis, em 1910, que atuou na eletrificação da capital catarinense, e a Empresa Sul Brasileira de Eletricidade (Empresul), fundada em 1929, de capital alemão, localizada em Joinville, que se estendeu por todo o litoral e o planalto norte. A Força e Luz foi estatizada em 1935, e a Empresul em 1942. Ambas se constituíram em organizações empresariais com capacidade de planejar e imprimir novos ritmos ao setor elétrico catarinense.

Nesse cenário de uma economia em consolidação de setores tradicionais e de surgimento de setores dinâmicos foi que tiveram início os voos para Santa Catarina. As escalas realizadas em Laguna e Araranguá atendiam às demandas advindas das atividades carboníferas, uma vez que ambas as cidades eram integradas a Criciúma, Urussanga, Siderópolis e Tubarão por meio da Estrada de Ferro Dona Teresa Cristina. Em Itajaí, o fluxo de passageiros e de malas postais, em boa medida, dirigia-se a Blumenau, que se consolidava como "polo" regional da indústria têxtil e do vestuário, por meio da navegação fluvial do rio Itajaí-Açu. As escalas em São Francisco do Sul eram compartilhadas com Joinville – o centro financeiro e comercial do complexo ervateiro catarinense, ao qual era possível chegar via Estrada de Ferro São Paulo-Rio Grande ou por meio da navegação fluvial no rio Cachoeira. Portanto, as cidades que recebiam escalas aéreas em Santa Catarina estavam integradas com sua *hinterland*  por meio de ferrovias ou da navegação fluvial. Já era possível identificar na história da aviação catarinense a combinação de diversas modalidades de transportes presentes nas cidades industriais, que constituíam um dos pilares da tríade territorial: Joinville (complexo ervateiro), Criciúma (complexo carbonífero) e Blumenau (indústria têxtil e do vestuário).

A combinação das diversas disponibilidades materiais forma os complexos regionais

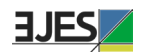

como parte constitutiva do sistema regional de economia, os quais atuam com relativa capacidade endógena de acumulação. Sendo assim, o correio aéreo estabelecido ao longo do litoral catarinense possibilitou integrar o movimento aeroportuário com os complexos regionais e os setores produtivos.

## **3.1. Movimento postal aéreo por cidades: Florianópolis, São Francisco do Sul, Blumenau e Joinville**

Entre os anos de 1928 a 1934, os serviços de correios aéreos, de acordo com os dados disponíveis, eram prestados apenas nas cidades de São Francisco do Sul e Florianópolis. Em São Francisco do Sul, pela Syndicato Condor; em Florianópolis, além da Condor, também realizavam o serviço postal a *Aéropostale* e a Panair do Brasil. A partir de 1935, com a entrada em operação da Aerolloyd, do CAM e da VASP, além da ampliação das escalas da Syndicato Condor, as cidades de Blumenau e Joinville também começaram a ser atendidas pelo correio aéreo. Na Tabela 1, podemos acompanhar a trajetória dos dados dos objetos e das malas recebidos e expedidos por municípios entre 1928 e 1940. Na participação do total por peso recebido e expedido (Tabela 2), Florianópolis foi responsável, em média, por 79,37% da movimentação postal. Entre 1931 e 1940, o crescimento médio do total por peso na cidade de Florianópolis foi de 8,37% ao ano. Tomando como referência os anos de 1930 e 1940, o volume total de peso na capital passou de 1.248.578 quilos para 2.275.178 quilos, um aumento de 82,22% (Tabela 2).

A partir de 1935, com o serviço aéreo sendo ofertado para as cidades de Blumenau e Joinville, aumentou a movimentação no total do Estado. Blumenau passou a ser a segunda cidade catarinense com maior movimento aéreo postal. Nesse momento, já estava consolidada a indústria têxtil em Blumenau, e em Joinville a indústria metalomecânica, de maior porte, estava iniciando suas atividades.

| Ano  | <b>Destino</b>       | Total peso |
|------|----------------------|------------|
| 1928 | São Francisco do Sul | 13.152     |
| 1929 | São Francisco do Sul | 81.391     |
| 1930 | São Francisco do Sul | 122.080    |
| 1931 | São Francisco do Sul | 285.304    |
| 1932 | São Francisco do Sul | 320.781    |
| 1933 | São Francisco do Sul | 443.057    |
| 1934 | São Francisco do Sul | 266.679    |
|      | São Francisco do Sul | 71.341     |
| 1935 | <b>Blumenau</b>      | 292.273    |
|      | Joinville            | 147.070    |

**Tabela 1: Movimentação postal aérea (malas e encomendas) em São Francisco do Sul, Blumenau e Joinville por total de peso (Recebido + Expedido) (em kg) 1928-1940**

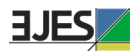

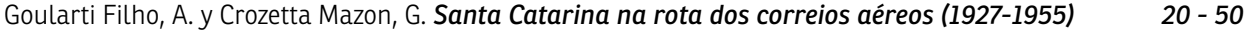

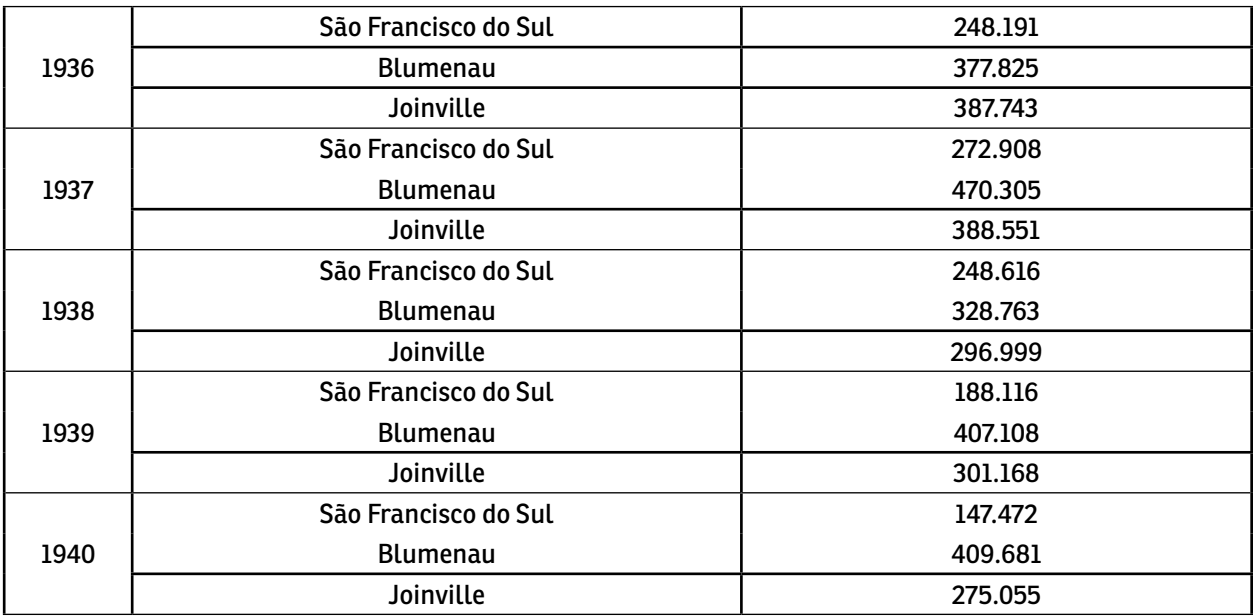

**Fonte**: Relatórios da Diretoria Geral dos Correios (1928-1930) e do Departamento dos Correios e Telégrafos (1931-1941).

Na Tabela 2, podemos acompanhar o movimento das malas postais (correspondências) nas quatro cidades catarinenses. Florianópolis concentrava a maior parcela das malas postais recebidas e expedidas. Com a ampliação dos serviços para Blumenau e Joinville, a participação da capital catarinense reduziu no computo total, porém ainda continuou sendo a cidade de maior movimento postal aéreo no Estado. Esse resultado em favor de Florianópolis talvez possa ser explicar por ser a sede do governo estadual e também porque recebia voos da *Aéropostale* e da Panair do Brasil. Ambas as empresas tinham alcance internacional, a primeira com a Europa e a segunda com a América do Norte.

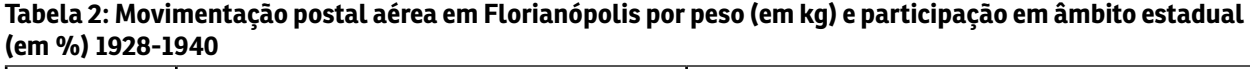

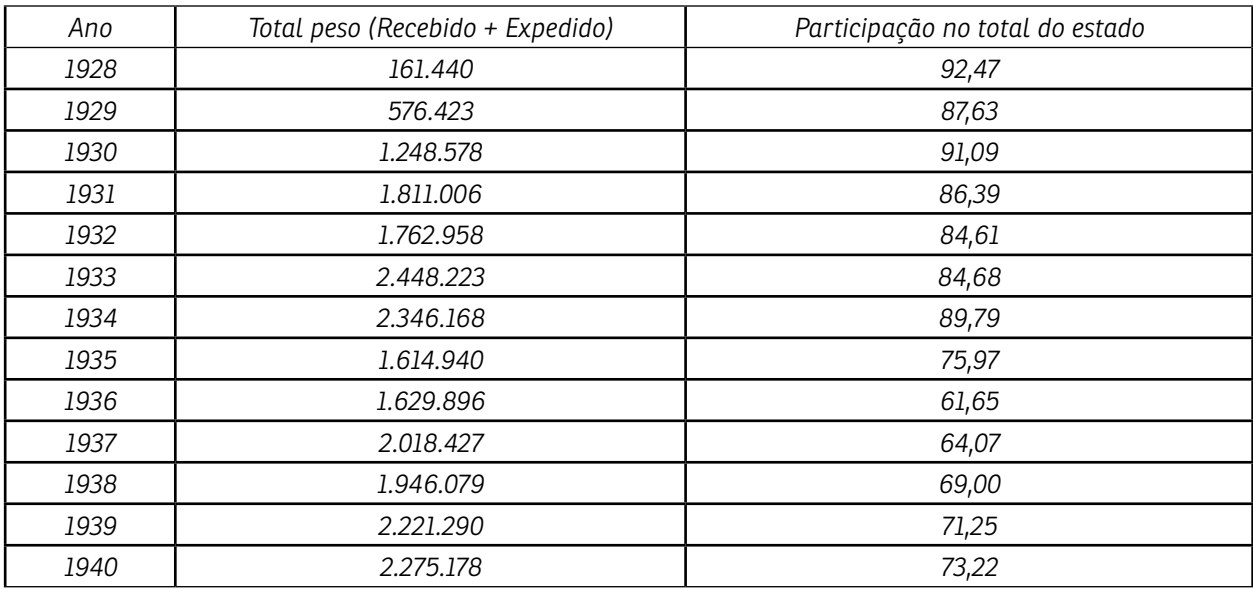

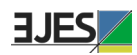

**Fonte:** Relatórios da Diretoria Geral dos Correios (1928-1930) e do Departamento dos Correios e Telégrafos (1931-1941).

**Obs.:** Inclui Malas postais e Objetos.

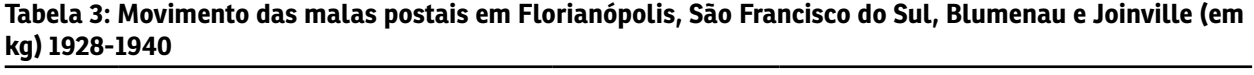

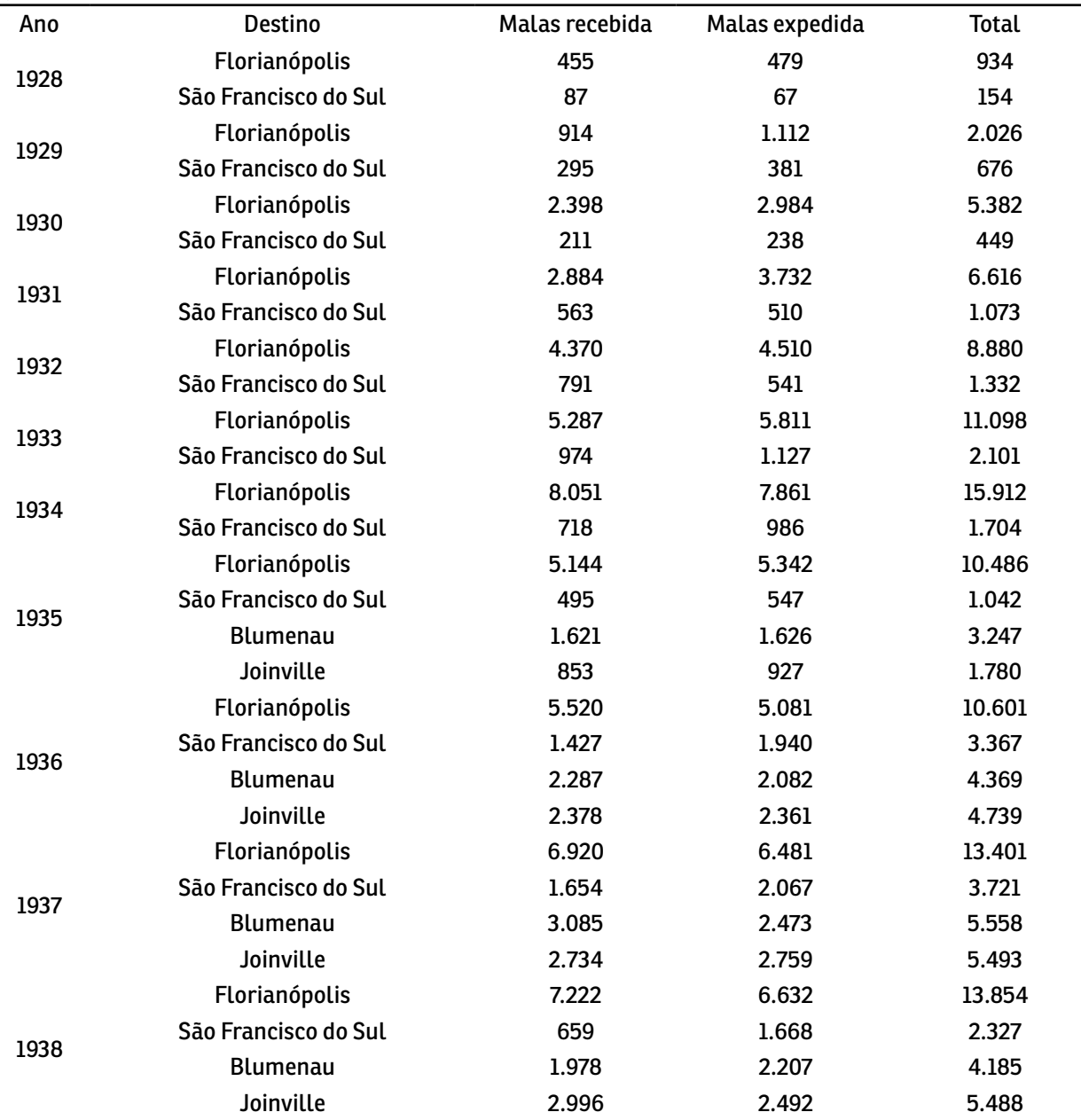

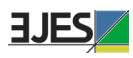

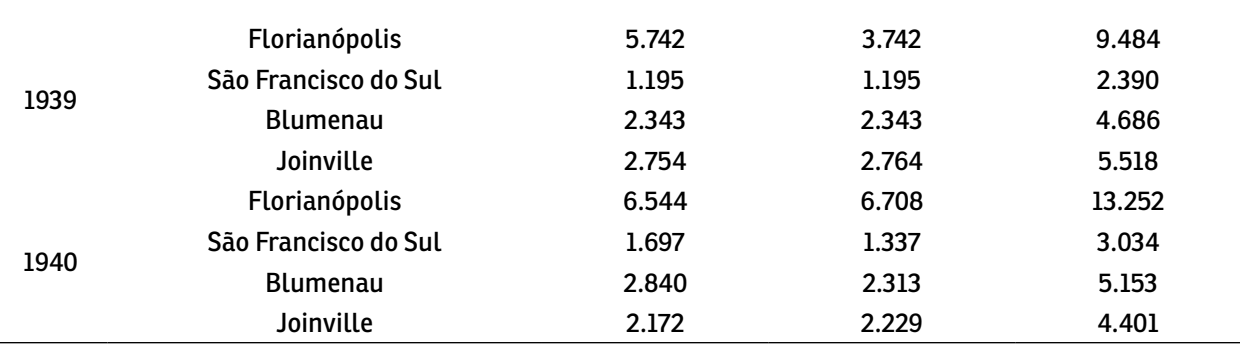

**Fonte:** Relatórios da Diretoria Geral dos Correios (1928-1930) e do Departamento dos Correios e Telégrafos (1931-1941).

Na Tabela 4, temos a continuação dos dados da Tabela 3 para a cidade de Florianópolis, disponíveis nos anuários estatísticos do Brasil entre 1941 e 1955. Percebe-se que a forma de calcular e agregar os dados pelo IBGE era diferente do DCT, pois há uma mudança abruta entre 1940 e 1941, por exemplo, no total das malas em kg, de 13.252 para 4.729. Havia mais malas recebidas do que expedidas, e o crescimento ocorrido após 1945 estava relacionado ao final da Segunda Guerra e à ampliação de voos para Santa Catarina, com a entrada da VARIG, Real, TABA e TAC.

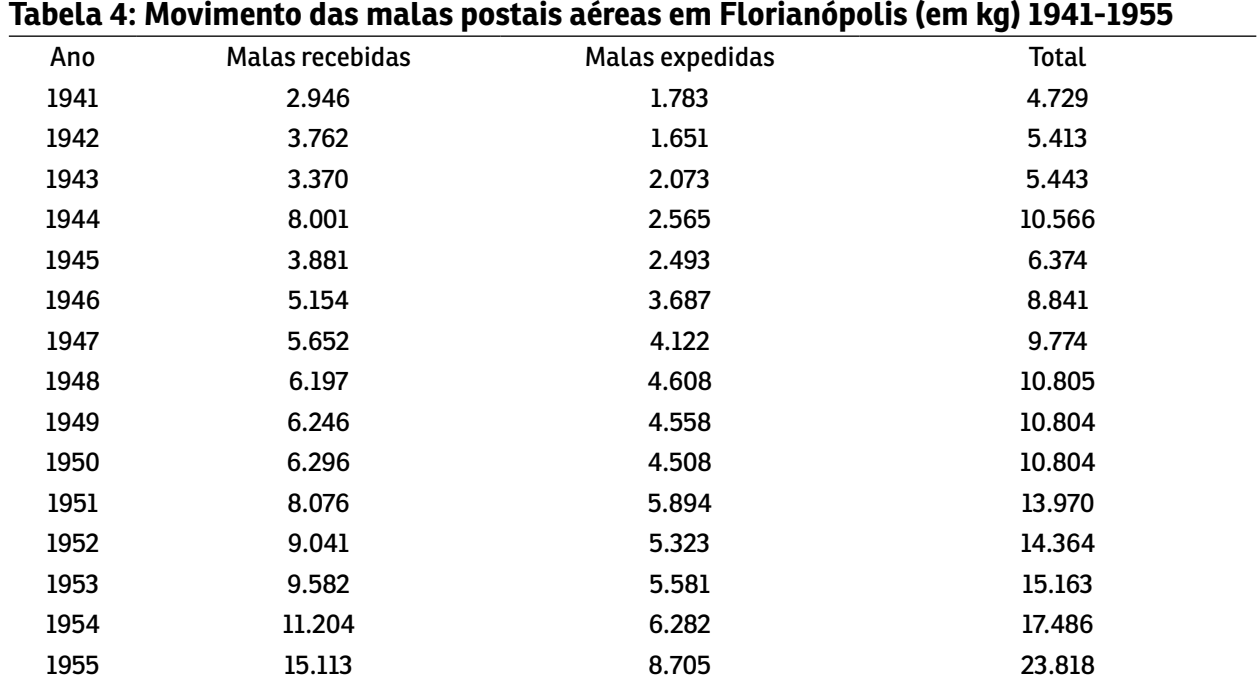

**Fonte:** Anuários Estatísticos do Brasil do Instituto Brasileiro de Geografia e Estatística. Anos de 1948 e 1949 estimativa.

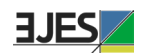

#### **3.2. Movimento postal aéreo por companhia**

Na série histórica disponível, entre 1928 e 1940, podemos acompanhar o movimento postal aéreo da *Aéropostale*, Syndicato Condor, Panair do Brasil, Aerolloyd Iguassu e VASP. Apenas relembrando, a Syndicato Condor iniciou suas operações em Santa Catarina em 01 de junho de 1927, a *Aéropostale* em 01 de março de 1928, a Panair do Brasil, como a NYRBA, em 08 de janeiro de 1930, a Aerolloyd Iguassu em 18 de julho de 1933 e a VASP em 30 de novembro de 1939. A *Aéropostale,* em 1933, foi adquirida pela *Air France*, que continuou seus serviços até 1941, e a Aerolloyd Iguassu foi adquirida pela VASP em outubro de 1939, que encerrou suas atividades em Santa Catarina em agosto de 1942.

Na Tabela 5, temos o movimento postal por malas e objetos das três principais companhias que realizavam os serviços postais em Santa Catarina. A série não está completa, faltando os anos de 1936 a 1938. A *Aéropostale* e a Panair do Brasil faziam apenas escalas em Florianópolis, já a Syndicato Condor, durante esse período de 1928 a 1940, além da capital, pousava também em São Francisco do Sul, Joinville, Blumenau, Itajaí e Laguna. A Condor também fazia o serviço conjugado de correio aéreo para companhia alemão *Luftschiffbau Zeppelin GmbH*, a proprietária dos balões dirigievies Graf Zeppelin, que realizou viajem para o Brasil entre maio de 1930 e maio de 1937, com escalas em Recife e Rio de Janeiro. Em Santa Catarina a representante da Zeppelin era firma Carlos Hoepcke. A Syndicato Condor também representou a companhia alemã *Dornier-Metallbauten GmbH*, proprietária dos "possante" avião Do-X, que realizou apenas uma viagem para o Brasil em junho de 1931.

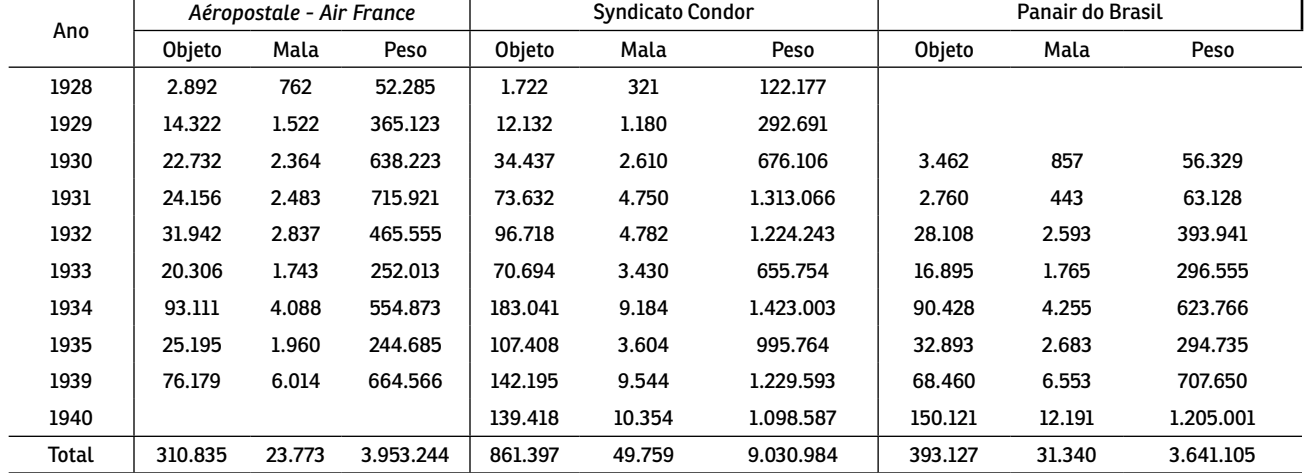

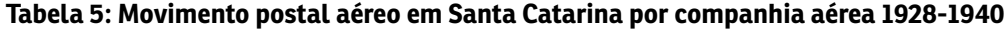

**Fonte:** Relatórios da Diretoria Geral dos Correios (1928-1930) e do Departamento dos Correios e Telégrafos (1931-1941).

Como a Condor realizava mais escalas, a sua participação nas malas foi de 47,45%,

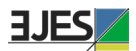

nos objetos foi de 55,02% e no total do peso foi de 54,32%. A Panair realizava mais escalas semanais em Florianópolis, portanto superava a *Aéropostale* no movimento postal, mesmo iniciando suas operações em 1930, como a NYRBA, como podemos acompanhar na Tabela 6.

#### **Tabela 6: Participação do acumulado das três principais companhias aéreas no movimento postal aéreo em Santa Catarina entre 1928-1940 (em %)**

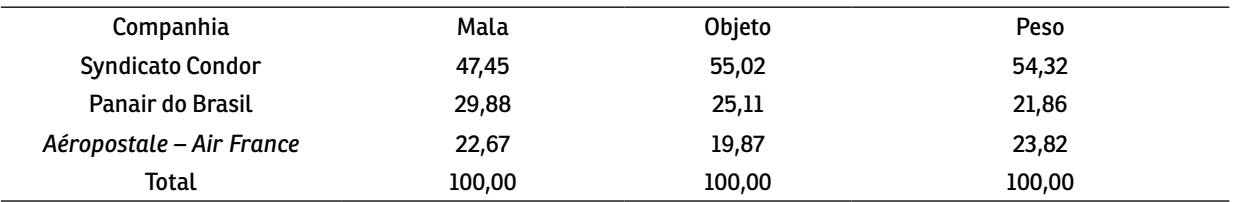

**Fonte:** Relatórios da Diretoria Geral dos Correios (1928-1930) e do Departamento dos Correios e Telégrafos<br>(1931-1941).

Na Tabela 7, temos apenas a movimentação postal da Aerolloyd Iguassu e da VAPS para os anos de 1934 e 1935 e 1939 e 1940.

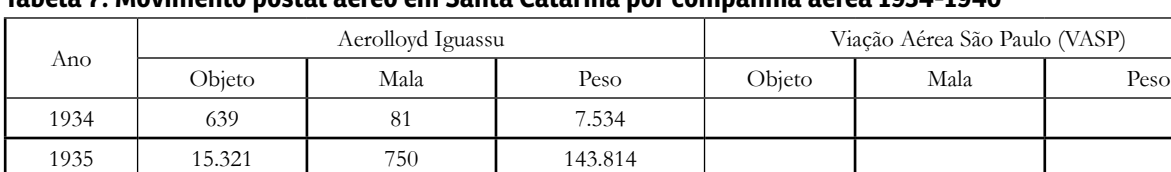

#### **Tabela 7: Movimento postal aéreo em Santa Catarina por companhia aérea 1934-1940**

1939 22.947 1.149 181.520

**Fonte:** Relatórios da Diretoria Geral dos Correios (1928-1930) e do Departamento dos Correios e Telégrafos (1931-1941).

1940  $\vert$  316.284

A Tabela 8 traz a participação por objetos e malas transportadas, além do total do peso para as quatro companhias que atuavam no ano de 1939. O objetivo dessa tabela é apenas demonstrar a baixa participação da Aerolloyd Iguassu, que operava com pequenas aeronaves.

#### **Tabela 8: Participação no movimento postal aéreo em Santa Catarina no ano de 1939 (em %)**

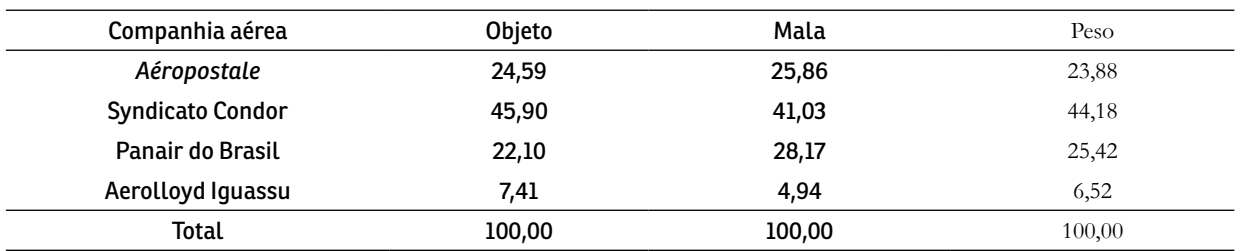

**Fonte:** Relatórios da Diretoria Geral dos Correios (1928-1930) e do Departamento dos Correios e Telégrafos (1931-1941).

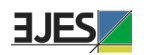

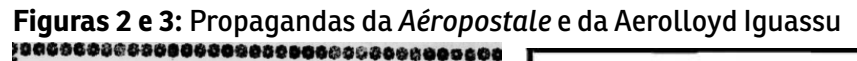

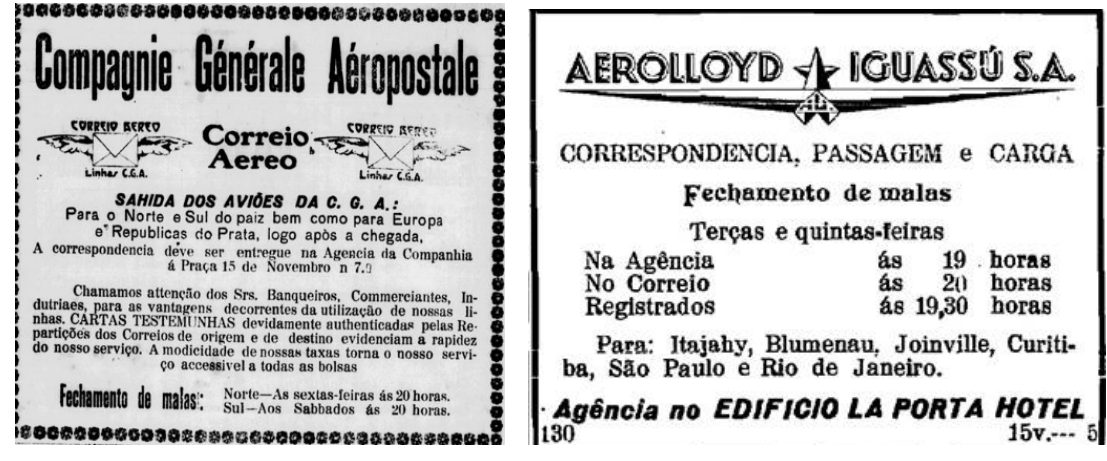

**Fonte:** O Estado, 06/01/1930; O Estado, 08/04/1935.

No Quadro 2, podemos observar o quadro de horários e escalas realizados pela *Aéropostale* em setembro de 1928 na América do Sul. Percebe-se que Florianópolis estava conectada com boa parte do território nacional e com a capital argentina e uruguaia. Da cidade de Natal, o voo seguia até Dakar – no Senegal –, Marrocos, Espanha e França. Essa era a rota do famoso piloto francês Antoine de Saint-Exupéry

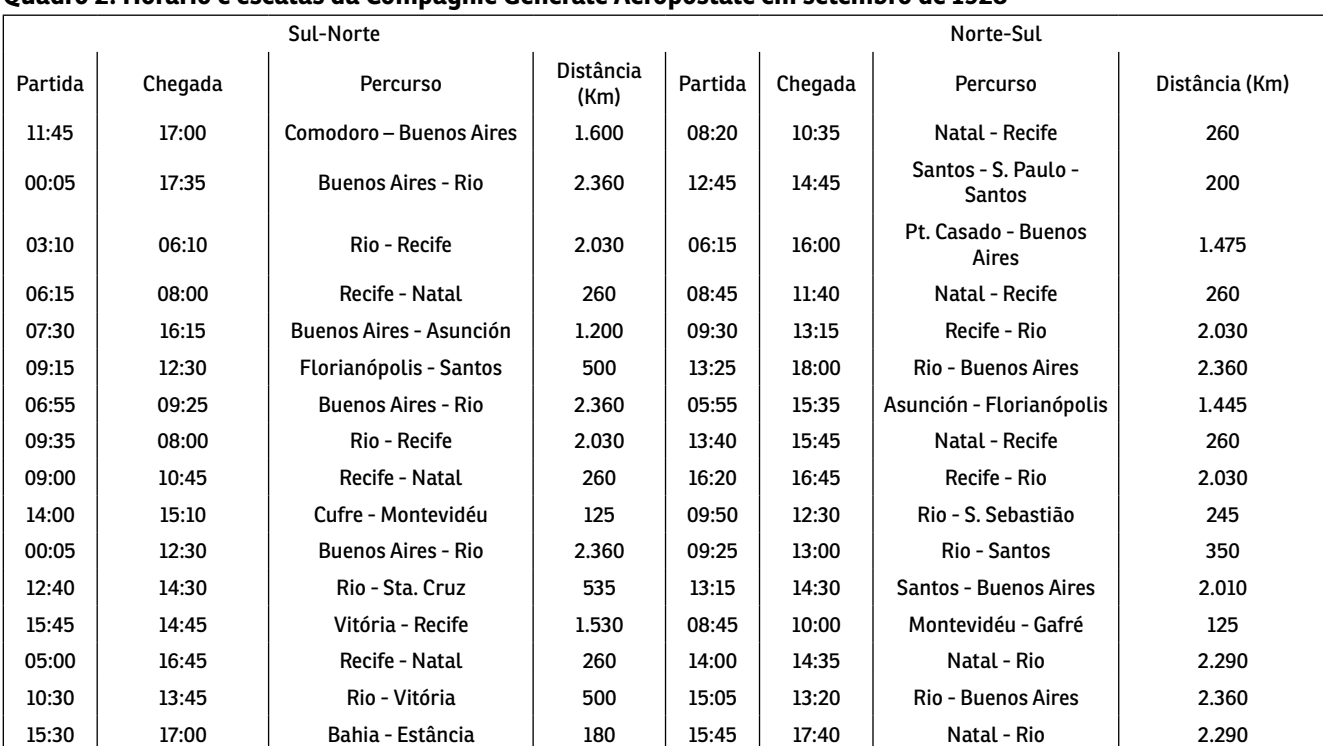

#### **Quadro 2: Horário e escalas da Compagnie Générale Aéropostale em setembro de 1928**

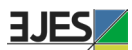

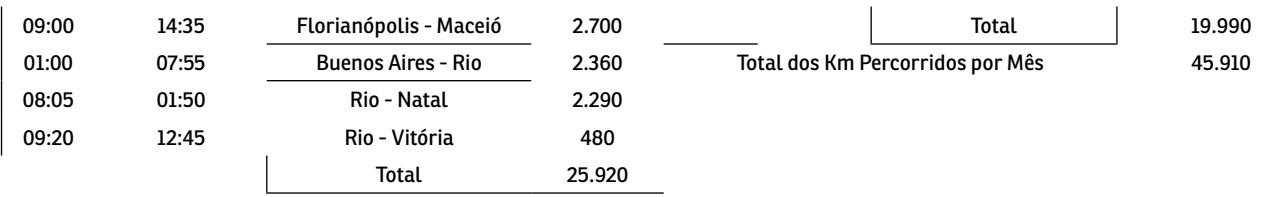

**Fonte:** Revista Aeronáutica, outubro/1928, n. 27, v. 3. Disponível em: <http://bndigital.bn.gov.br/hemeroteca-digital/>.

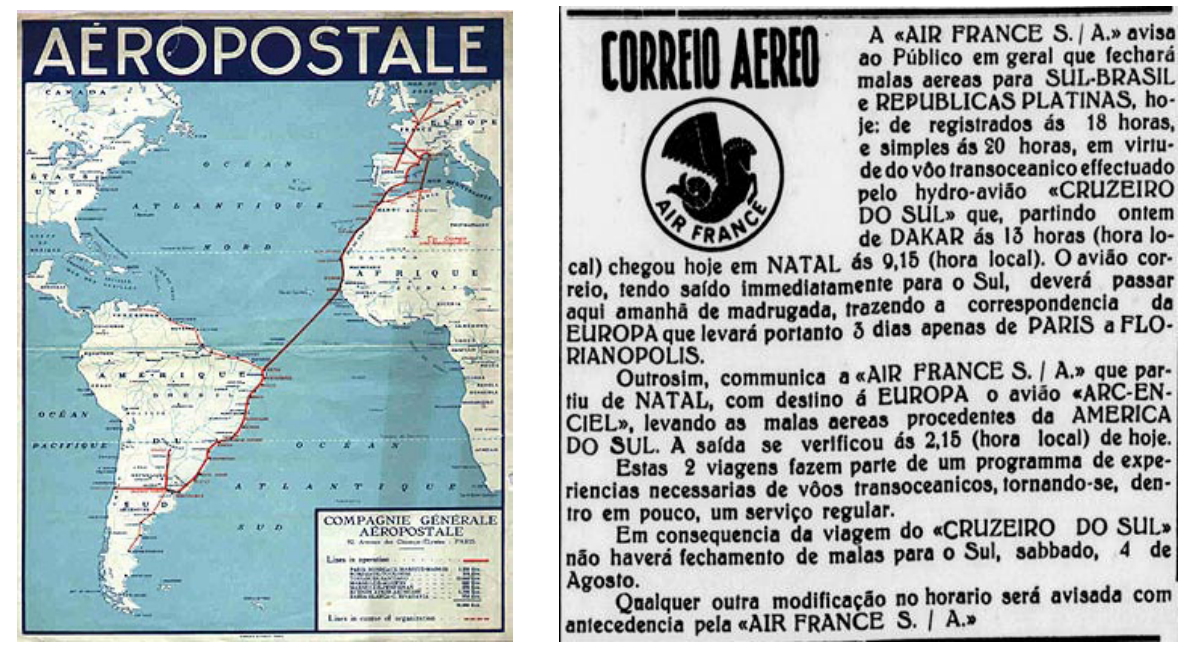

**Figuras 4 e 5**: Rota da Aéropostale em 1929 e propaganda da Air France

Fonte: Airline Timetable Images (2019. Disponível em: [http://www.timetableimages.com/ttimages/aerop.htm\)](http://www.timetableimages.com/ttimages/aerop.htm);<br>O Estado, 31/07/1934

No Quadro 3, temos os horários e as escalas da Syndicato Condor no ano de 1930, com escalas em São Francisco do Sul e Florianópolis nas terças e sextas-feiras. Nos anos seguintes, os números de escalas, em geral, foram aumentando, incluindo as cidades de Laguna, Itajaí, Blumenau e Joinville.

#### **Quadro 3: Horários e escalas da Syndicato Condor em 1930**

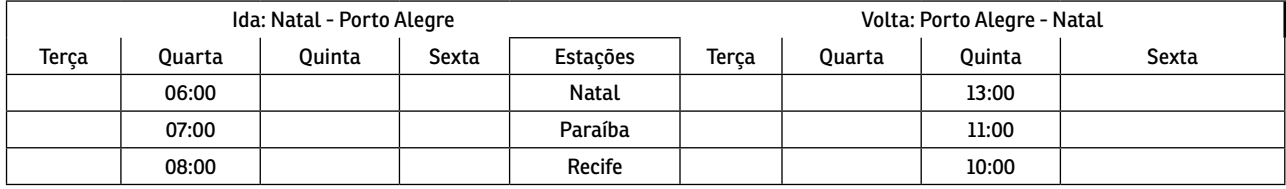

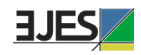

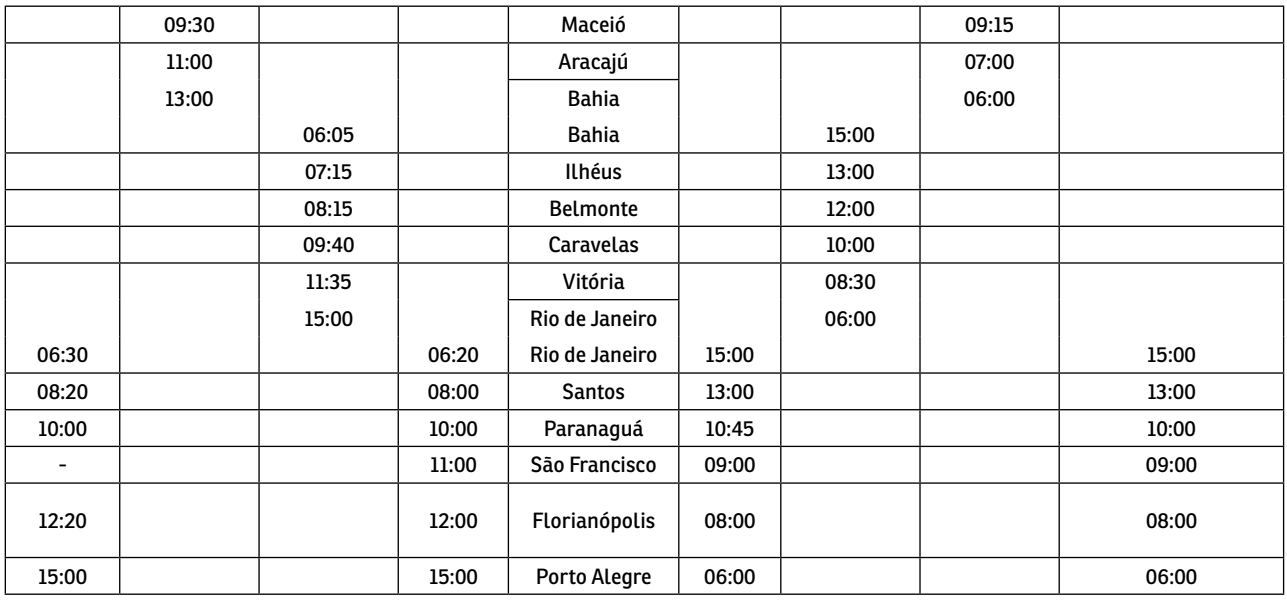

**Fonte:** Airline Timetable Images (2015. Disponível em: [http://www.timetableimages.com/ttimages/sc30s.htm\)](http://www.timetableimages.com/ttimages/sc30s.htm).

#### **Figuras 6 e 7:** Propagandas da VASP e da Panair do Brasil

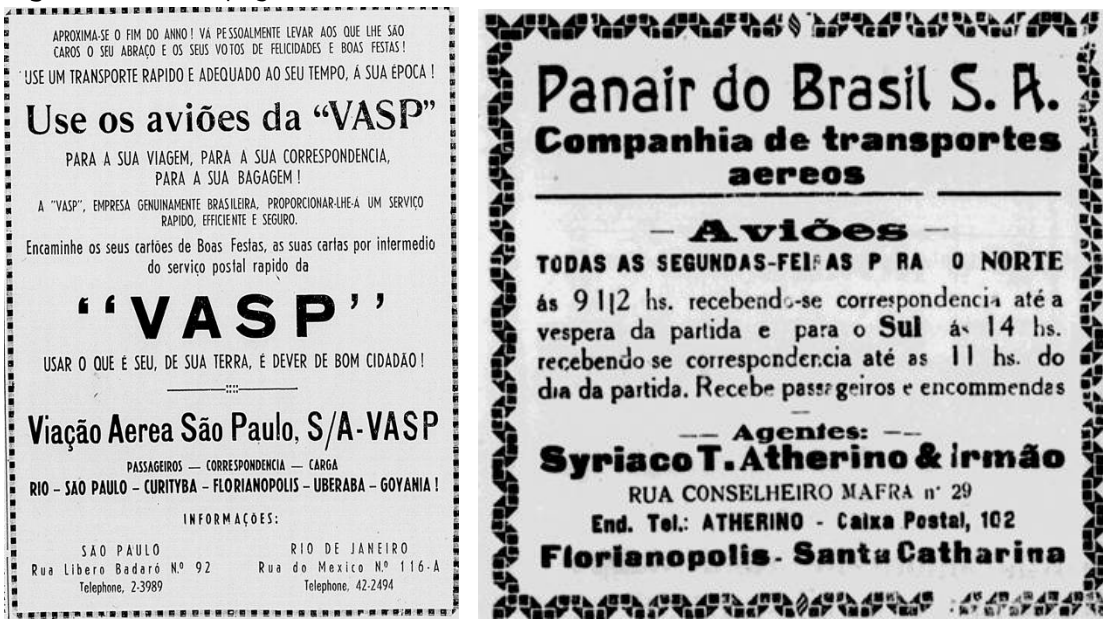

**Fonte:** Correio Paulistano, 21/12/1939; República, 08/11/1931.

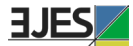

**Figuras 8, 9 e 10:** Propagandas da Syndicato Condor

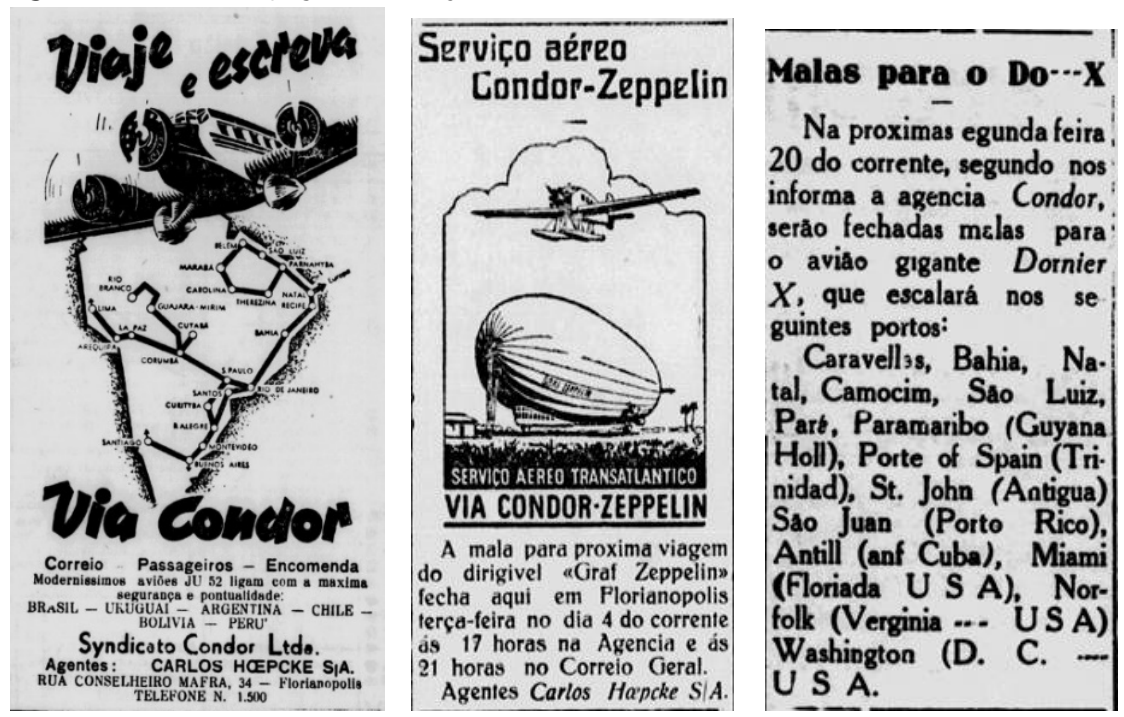

**Fonte:** A Notícia, 13/04/1941; O Estado, 03/07/1933; República, 17/07/1931

## **3.3. Movimento postal aéreo expedido e recebido entre 1935 e 1955**

Os dados disponíveis nos anuários estatísticos do Brasil, publicados pelo IBGE, trazem uma série histórica com o movimento postal aéreo do volume total expedido e recebido para todos os estados brasileiros entre 1935 e 1955. Há duas falhas, entre 1938 e 1939 e 1948 e 1950, para as quais elaboramos uma estimativa.

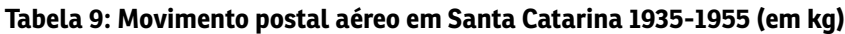

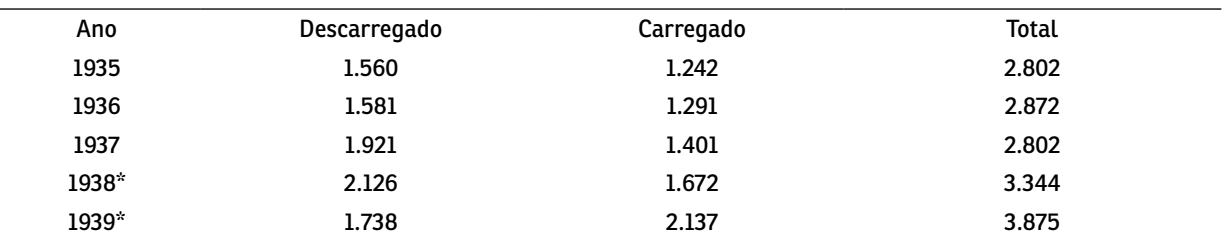

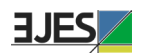

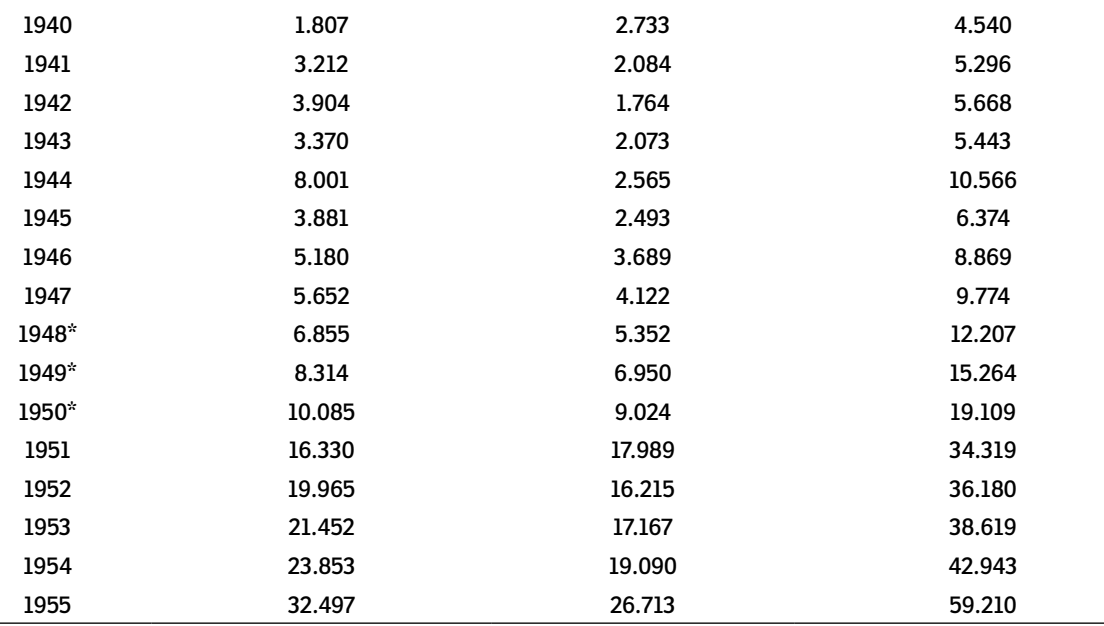

**Fonte:** IBGE, Anuários Estatísticos do Brasil, vários números. \* Estimativa.

Na Tabela 9, temos o movimento postal entre 1935 e 1955, e percebe-se que há uma trajetória constante de aumento no volume transportado, porém, no pós-1945, dobra em três anos para triplicar em quatro anos. Em 1955, alcançou a cifra de 59.210 quilos. Esse aumento exponencial está relacionado a três fatores:

- a) à diversificação da economia catarinense e ao crescimento industrial em todas as regiões;
- b) ao aumento das escalas realizadas em Santa Catarina, sobretudo com a entrada da VARIG e da Real;
- c) à entrada em operação da Transportes Aéreos Catarinense (TAC) em 1949.

Em 1955, a TAC operava as seguintes linhas:

- 1) Porto Alegre-Rio de Janeiro (escalas em Lages, Florianópolis, Itajaí, Blumenau, Joinville, Curitiba, Paranaguá e Santos e facultativas em Tubarão e Laguna);
- 2) Florianópolis-Porto Alegre (com escala em Tubarão e Laguna e facultativa em Imbituba);
- 3) Florianópolis-Chapecó (com escalas em Lages, Videira e Joaçaba);
- 4) Florianópolis-São Paulo (com escalas em Itajaí, Mafra e Curitiba linha da Cruzeiro do Sul).

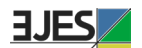

Portanto, a trajetória de crescimento do correio aéreo em Santa Catarina resultou de uma combinação de fatores de ordem econômica e operacional. Em uma perspectiva nacional, os entre 1945 e 1965 representaram uma ampliação dos voos regionais com o aumento de passageiros, cargas e malas postais em todo o País.

## **4. Considerações finais**

O serviço postal aéreo simultaneamente desenvolveu duas atividades: o transporte aéreo e as comunicações. As linhas postais acompanharam as transformações ocorridas nos meios de transportes. Da utilização de cavalos e navios, as malas postais passaram a ser transportadas pelos trens e automóveis. Não demorou muito para que a aviação começasse a ser utilizada para o transporte de correspondências. Em 1906, Santos Dumont sobrevoou Paris com seu 14 Bis; em 1911, Henri Pequet fez o voo pioneiro do correio aéreo na Índia. Portanto, as linhas postais andaram na mesma velocidade que os meios de transportes.

Os Correios se mantiveram na dianteira da incorporação de novas tecnologias, adotando a modalidade de serviço postal por navegação aérea ao mesmo tempo que alguns países da Europa e os Estados Unidos, assim como vem acontecendo desde a implementação do selo postal, logo após a Inglaterra tê-lo criado. Logo no ano de 1919 houveram as primeiras tentativas, que não tiveram êxito até o ano de 1927, quando chegaram a Syndicato Condor e a *Aeropostale* no país.

Os correios aéreos no Brasil iniciaram com a inauguração da primeira rota estabelecida por uma companhia aérea, a alemã Syndicato Condor, em 01 de junho de 1927, entre Rio de Janeiro e Porto Alegre, com escalas em duas cidades catarinenses, São Francisco do Sul e Florianópolis. A prestação de serviços ao Departamento de Correios e Telégrafos era uma atividade muito rentável que interessava às companhias áreas. As diversas companhias que passaram a operar com transportes aéreos no Brasil já nasciam divulgando que também conduziam malas postais.

Mesmo com diversas empresas operando nos anos de 1930 e 1940 na prestação dos serviços postais aéreos, a marca indelével ficou a cargo da *Aéropostale.* A empresa francesa começou a operar no Brasil em 01 de março de 1928, inclusive com escala em Florianópolis. Em 07 de agosto de 1933, a *Aéropostale* foi incorporada pela estatal *Air France*, porém, até 1941, quando os serviços foram suspensos, persistia a marca *Aéropostale* como símbolo dos correios aéreos internacionais.

Nas rotas do Rio de Janeiro em direção a Porto Alegre, eram realizadas diversas escalas em Santa Catarina. No período entre 1928 e 1940, as cidades de Florianópolis, Joinville, Blumenau e São Francisco do Sul eram atendidas pelo correio aéreo, porém havia escalas em outras cidades como Laguna, Araranguá e Itajaí. O maior volume de correspondências entregues e despachadas concentrava-se na capital catarinense, uma vez que era atendida por todas as companhias que voavam para Santa Catarina. Entre as companhias aéreas que prestavam os serviços de correios aéreos, as três maiores eram a Syndicato Condor, a Panair do Brasil e a *Aéropostale*.

A concentração dos serviços postais aéreos nas cidades mais próximas ao litoral

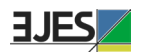

está associada ao processo de formação econômica e territorial de Santa Catarina, cujo movimento de ocupação, urbanização e desenvolvimento de atividades econômicas iniciou no litoral, seguiu para o planalto e avançou para o oeste e a fronteira. A cidade de Lages foi atendida pelos serviços dos correios aéreos em 1949, com a inauguração da rota de Lages a Rio de Janeiro, com escalas em Florianópolis, Joinville, Curitiba, Paranaguá e Santos, realizada pela Transportes Aéreos Limitada (TAL). No oeste catarinense, o correio aéreo chegou em 1955, quando a Transportes Aéreos Catarinense (TAC) inaugurou a linha Florianópolis, Lages, Videira, Joaçaba e Chapecó. Portanto, Santa Catarina, desde o início dos correios aéreos no Brasil, sempre foi atendida pelas companhias aéreas que disponibilizavam esse serviço e realizavam rotas para o sul do País. A interiorização dos correios aéreos em Santa Catarina ocorreu nos anos de 1950 nas asas da Transporte Aéreos Catarinense, uma companhia regional, que integrou o espaço aéreo catarinense em um movimento intrarregional.

## **Fonte Livros e artigos**

- DAVIES, Ronald Edward George. Airlines of Latin America Since 1919. Washington, DC: Smithsonian Institution Press, 1984.
- FLEURY, Jean-Gérard. La conquista de una ruta: Francia America del Sur. Buenos Aires: Editora Sud-americana, 1940.
- GALLAGHER, Winifred. How the Post Office created America: a history. Londres: Penguin Group, 2017.
- GOULARTI FILHO, Alcides. Aviação regional em Santa Catarina e o desempenho da Transportes Aéreos Catarinense (TAC): entre litoralização e interiorização (1947-1965). Criciúma: UNESC, 2020b.
- GOULARTI FILHO, Alcides. Santa Catarina na rota da aviação nacional e internacional 1927-1949. Criciúma: UNESC, 2020a.
- GOULARTI FILHO, Alcides. Formação econômica de Santa Catarina. Florianópolis: Editora da UFSC, 2016.
- SMITH JR., Myron. The airline encyclopedia, 1909–2000. Boston: Scarecrow Press, 2002.
- SOUZA, José Garcia. A epopeia do correio aéreo. Rio de Janeiro: Editora da Revista Aeronaútica, 1986.
- TAYLOR, John William Ransom. A evolução da aviação. São Paulo: Melhoramentos, 1982 Legislação

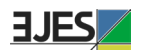

- BRASIL. Decreto nº 13.566, de 26 de abril de 1919. Brasília: Câmara dos Deputados, a. Disponível em: **<[https://www2.camara.leg.br/atividade-legislativa/legislacao>](https://www2.camara.leg.br/atividade-legislativa/legislacao)**. Acesso em: novembro/2020.
- BRASIL. Decreto nº 13.569, de 26 de abril de 1919. Brasília: Câmara dos Deputados, b. Disponível em: <**<https://www2.camara.leg.br/atividade-legislativa/legislacao>**>. Acesso em: novembro/2020.
- BRASIL. Decreto nº 13.630, de 28 de maio de 1919. Brasília: Câmara dos Deputados, c. Disponível em: **[<https://www2.camara.leg.br/atividade-legislativa/legislacao>](https://www2.camara.leg.br/atividade-legislativa/legislacao).**  Acesso em: novembro/2020.
- BRASIL. Decreto nº 14.722, de 16 de março de 1921. Brasília: Câmara dos Deputados. Disponível em: **[<https://www2.camara.leg.br/atividade-legislativa/legislacao>](https://www2.camara.leg.br/atividade-legislativa/legislacao).**  Acesso em: novembro/2020.
- BRASIL. Decreto nº 16.983, de 22 de julho de 1925. Brasília: Câmara dos Deputados. Disponível em: **<[https://www2.camara.leg.br/atividade-legislativa/legislacao>](https://www2.camara.leg.br/atividade-legislativa/legislacao)**. Acesso em: novembro/2020.
- BRASIL. Decreto nº 18.009, de 06 de dezembro de 1927. Brasília: Câmara dos Deputados. Disponível em: **<[https://www2.camara.leg.br/atividade-legislativa/legislacao>](https://www2.camara.leg.br/atividade-legislativa/legislacao)**. Acesso em: março/2020.
- BRASIL. Decreto nº 18.113, de 14 de fevereiro de 1928. Brasília: Câmara dos Deputados. Disponível em: **<[https://www2.camara.leg.br/atividade-legislativa/legislacao>](https://www2.camara.leg.br/atividade-legislativa/legislacao)**. Acesso em: março/2020.
- BRASIL. Decreto-Lei nº 2.961, de 20 de janeiro de 1941. Brasília: Câmara dos Deputados. Disponível em: **[<https://www2.camara.leg.br/atividade-legislativa/legislacao>](https://www2.camara.leg.br/atividade-legislativa/legislacao).** Acesso em: março/2020.
- BRASIL. Decreto-Lei nº 3.730 de 18 de outubro de 1941. Brasília: Câmara dos Deputados. Disponível em: **<[https://www2.camara.leg.br/atividade-legislativa/legislacao>](https://www2.camara.leg.br/atividade-legislativa/legislacao)**. Acesso em: março/2020.

#### **Jornais, revistas e imagens**

- AIRLINE TIMETABLE IMAGES. Lignes Aériennes Latécoère. 23 dec. 2019. Disponível em: **<[http://www.timetableimages.com/ttimages/aerop.htm>](http://www.timetableimages.com/ttimages/aerop.htm)**. Acesso em: abr. 2020.
- AIRLINE TIMETABLE IMAGES. Horario Condor. 23 sep. 2015. Disponível em: **[<http://](http://www.timetableimages.com/ttimages/sc30s.htm) [www.timetableimages.com/ttimages/sc30s.htm](http://www.timetableimages.com/ttimages/sc30s.htm)>.** Acesso em: abr. 2020.
- A REPÚBLICA. A ligação aérea Senegal-Natal. Curitiba, 11/05/1930. Disponível em: **<<http://bndigital.bn.gov.br/hemeroteca-digital/>>** Acesso em: nov. 2020.
- A NOTÍCIA. Anúncio da Syndicato Condor. Joinville, 13/04/1941. Disponível em: **[<http://](http://bndigital.bn.gov.br/hemeroteca-digital/) [bndigital.bn.gov.br/hemeroteca-digital/>](http://bndigital.bn.gov.br/hemeroteca-digital/)**. Acesso em: abr. 2020.
- CORREIO DA MANHÃ. Anúncio da TABA. Rio de Janeiro, 04/04/1948. Disponível em: **<[http://bndigital.bn.gov.br/hemeroteca-digital/>](http://bndigital.bn.gov.br/hemeroteca-digital/).** Acesso em: abr. 2020.
- CORREIO PAULISTANO. Anúncio da VASP. São Paulo, 21/12/1939. Disponível em: **<[http://bndigital.bn.gov.br/hemeroteca-digital/>](http://bndigital.bn.gov.br/hemeroteca-digital/)**. Acesso em: abr. 2020.
- DIÁRIO DA TARDE. O voo inaugural da "Aerolloyd Iguassu SA". Curitiba, 18/07/1933. Disponível em: **<[http://bndigital.bn.gov.br/hemeroteca-digital/>](http://bndigital.bn.gov.br/hemeroteca-digital/)**. Acesso em: abr. 2020.
- FLIGHT MAGAZINE. The aerial post. Londres: Royal Aero Club of the United Kingdom, n. 143, v. III, 23/09/1911. Disponível em: **[<https://archive.org/details/Flight\\_](https://archive.org/details/Flight_International_Magazine_1911-09-23-pdf) [International\\_Magazine\\_1911-09-23-pdf>](https://archive.org/details/Flight_International_Magazine_1911-09-23-pdf)**. Acesso em: nov. 2020.
- GAZETA DE NOTÍCIAS. Dois continentes ligados pelos voos dos aviões. Rio de Janeiro, 29/11/1924. Disponível em: **<[http://bndigital.bn.gov.br/hemeroteca-digital/>](http://bndigital.bn.gov.br/hemeroteca-digital/).** Acesso em: abr. 2020.
- O ESTADO. Anúncio da Aerolloyd Iguassu. Florianópolis, 08/04/1935. Disponível em: **<[http://bndigital.bn.gov.br/hemeroteca-digital/>](http://bndigital.bn.gov.br/hemeroteca-digital/).** Acesso em: abr. 2020.
- O ESTADO. Anúncio da Compagnie Générale Aéropostale. Florianópolis, 06/01/1930. Disponível em: **[<http://bndigital.bn.gov.br/hemeroteca-digital/>](http://bndigital.bn.gov.br/hemeroteca-digital/).** Acesso em: abr. 2020.
- O ESTADO. Anúncio da Graf Zeppelin. Florianópolis, 03/07/1933. Disponível em: **[<http://](http://bndigital.bn.gov.br/hemeroteca-digital/) [bndigital.bn.gov.br/hemeroteca-digital/>](http://bndigital.bn.gov.br/hemeroteca-digital/)**. Acesso em: abr. 2020.
- O ESTADO. Da Guanabara ao Prata: a viagem da experiência da Empresa Latécoère. Florianópolis, 15/01/1925. Disponível em: **<[http://bndigital.bn.gov.br/hemeroteca](http://bndigital.bn.gov.br/hemeroteca-digital/)[digital/](http://bndigital.bn.gov.br/hemeroteca-digital/)>.** Acesso em: abr. 2020.
- O ESTADO. Inaugurado o serviço aéreo VARIG, nesta capital. Florianópolis, 15/01/1946. Disponível em: **[<http://bndigital.bn.gov.br/hemeroteca-digital/>](http://bndigital.bn.gov.br/hemeroteca-digital/).** Acesso em: abr. 2020.
- O ESTADO. Inaugura-se a linha aérea VASP. Florianópolis, 01/12/1939. Disponível em: **<[http://bndigital.bn.gov.br/hemeroteca-digital/>](http://bndigital.bn.gov.br/hemeroteca-digital/).** Acesso em: abr. 2020.
- O ESTADO. Tráfego aéreo regular Brasil-Alemanha. Florianópolis, 27/12/1933. Disponível em: **[<http://bndigital.bn.gov.br/hemeroteca-digital/](http://bndigital.bn.gov.br/hemeroteca-digital/)>**. Acesso em: abr. 2020.
- O ESTADO. Anúncio da Air France. Florianópolis, 31/07/1934. Disponível em: **[<http://](http://bndigital.bn.gov.br/hemeroteca-digital/) [bndigital.bn.gov.br/hemeroteca-digital/>](http://bndigital.bn.gov.br/hemeroteca-digital/)**. Acesso em: abr. 2020.
- O JORNAL. Buenos Aires-Rio de Janeiro: iniciada a linha aérea da NYRBA. Rio de Janeiro,

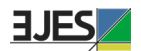

09/01/1930. Disponível em: **<<http://bndigital.bn.gov.br/hemeroteca-digital/>>.**  Acesso em: abr. 2020.

- O JORNAL. Anúncio Pan American Airways. Rio de Janeiro, 04/11/1930. Disponível em: **<<http://bndigital.bn.gov.br/hemeroteca-digital/>>**. Acesso em: abr. 2020.
- REPÚBLICA. Amerissou ontem nesta capital o avião "Atlântico" da "Condor Syndicato". Florianópolis, 02/06/1927. Disponível em: **[<http://bndigital.bn.gov.br/hemeroteca](http://bndigital.bn.gov.br/hemeroteca-digital/)[digital/>](http://bndigital.bn.gov.br/hemeroteca-digital/).** Acesso em: abr. 2020.
- REPÚBLICA. Anúncio da Panair do Brasil. Florianópolis, 08/11/1931. Disponível em: **<<http://bndigital.bn.gov.br/hemeroteca-digital/>>**. Acesso em: abr. 2020.
- REPÚBLICA. Malas para o Do-X. Florianópolis, 17/07/1931. Disponível em: **[<http://](http://bndigital.bn.gov.br/hemeroteca-digital/) [bndigital.bn.gov.br/hemeroteca-digital/>](http://bndigital.bn.gov.br/hemeroteca-digital/)**. Acesso em: abr. 2020.
- REVISTA AERONÁUTICA. Compagnie Générale Aéropostale. Rio de Janeiro, outubro/1928, n. 27, v. 3. Disponível em: **[<http://bndigital.bn.gov.br/hemeroteca-digital/>](http://bndigital.bn.gov.br/hemeroteca-digital/)**. Acesso em: abr. 2020.
- VARIG BRASIL. Varig-airlines: Anos 20 anos 2000. Disponível em: <**https://www.varigairlines.com/pt/20.htm>** Acesso em: nov. 2020

## **Relatórios e anuários**

- INSTITUTO BRASILEIRO DE GEOGRAFIA E ESTATÍSTICA IBGE. Anuário estatístico do Brasil. Rio de Janeiro: IBGE, vários anos (1937-1956). Disponível em: **<[https://](https://biblioteca.ibge.gov.br/biblioteca-catalogo?id=720&view=detalhes) [biblioteca.ibge.gov.br/biblioteca-catalogo?id=720&view=detalhes](https://biblioteca.ibge.gov.br/biblioteca-catalogo?id=720&view=detalhes)>.** Acesso em: nov. 2020.
- DIRETORIA GERAL DOS CORREIOS. Relatório da Diretoria Geral dos Correios do ano de 1926, apresentado pelo diretor geral Severino Henrique de Lucena Neiva Ministro da Viação e Obras Públicas Victor Konder. Rio de Janeiro: Tipografia da Diretoria Geral dos Correios, 1927.
- DIRETORIA GERAL DOS CORREIOS. Relatório da Diretoria Geral dos Correios do ano de 1927, apresentado pelo diretor geral Severino Henrique de Lucena Neiva ao Ministro da Viação e Obras Públicas Victor Konder. Rio de Janeiro: Tipografia da Diretoria Geral dos Correios, 1928.
- DIRETORIA GERAL DOS CORREIOS. Relatório da Diretoria Geral dos Correios do ano de 1928, apresentado pelo diretor geral Severino Henrique de Lucena Neiva ao Ministro da Viação e Obras Públicas Victor Konder. Rio de Janeiro: Tipografia da Diretoria Geral dos Correios, 1929.

DIRETORIA GERAL DOS CORREIOS. Relatório da Diretoria Geral dos Correios do ano

de 1930, apresentado pelo diretor geral Geonisio Curvello de Mendonça ao Ministro da Viação e Obras Públicas José Américo de Almeida. Rio de Janeiro: Tipografia da Diretoria Geral dos Correios, 1931.

- [DEPARTAMENTO DOS CORREIOS E TELÉGRAFOS. Relatório das Extintas Diretoria Geral](https://doi.org/10.34096/mora.n25.8490)  dos Correios e Repartição Geral dos Telégrafos referente ao ano de 1931, apresentado pelo diretor geral Tenente Coronel João de Mendonça Lima ao Ministro da Viação e Obras Públicas José Américo de Almeida. Rio de Janeiro: Tipografia da Diretoria Geral dos Correios, 1932.
- DEPARTAMENTO DOS CORREIOS E TELÉGRAFOS. Relatório do Departamento Geral dos Telégrafos referente ao ano de 1932, apresentado pelo diretor geral Adroaldo Tourinho Junqueira Ayres ao Ministro da Viação e Obras Públicas José Américo de Almeida. Rio de Janeiro: Tipografia da Diretoria Geral dos Correios, 1933.
- DEPARTAMENTO DOS CORREIOS E TELÉGRAFOS. Relatório do Departamento Geral dos Telégrafos referente ao ano de 1933, apresentado pelo diretor geral Leonidas de Siqueira Meneses ao Ministro da Viação e Obras Públicas João Marques dos Reis. Rio de Janeiro: Tipografia da Diretoria Geral dos Correios, 1934.
- DEPARTAMENTO DOS CORREIOS E TELÉGRAFOS. Relatório do Departamento Geral dos Telégrafos referente ao ano de 1934, apresentado pelo diretor geral Leonidas de Siqueira Meneses ao Ministro da Viação e Obras Públicas João Marques dos Reis. Rio de Janeiro: Tipografia da Diretoria Geral dos Correios, 1935.
- DEPARTAMENTO DOS CORREIOS E TELÉGRAFOS. Relatório do Departamento Geral dos Telégrafos referente ao ano de 1935, apresentado pelo diretor geral Leonidas de Siqueira Meneses ao Ministro da Viação e Obras Públicas João Marques dos Reis. Rio de Janeiro: Tipografia da Diretoria Geral dos Correios, 1936.
- DEPARTAMENTO DOS CORREIOS E TELÉGRAFOS. Relatório do Departamento Geral dos Telégrafos referente ao ano de 1936, apresentado pelo diretor geral Leonidas de Siqueira Meneses ao Ministro da Viação e Obras Públicas João Marques dos Reis. Rio de Janeiro: Tipografia da Diretoria Geral dos Correios, 1937.
- DEPARTAMENTO DOS CORREIOS E TELÉGRAFOS. Relatório do Departamento Geral dos Telégrafos referente ao ano de 1937, apresentado pelo diretor geral Capitão Mário José de Faria Lemos ao Ministro da Viação e Obras Públicas General João de Mendonça Lima. Rio de Janeiro: Tipografia da Diretoria Geral dos Correios, 1938.
- DEPARTAMENTO DOS CORREIOS E TELÉGRAFOS. Relatório do Departamento Geral dos Telégrafos referente ao ano de 1938, apresentado pelo diretor geral Capitão Mário José de Faria Lemos ao Ministro da Viação e Obras Públicas General João de Mendonça Lima. Rio de Janeiro: Tipografia da Diretoria Geral dos Correios, 1939.

DEPARTAMENTO DOS CORREIOS E TELÉGRAFOS. Relatório do Departamento Geral dos

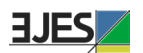

Telégrafos referente ao ano de 1939, apresentado pelo diretor geral Capitão Landry Sales Gonçalves ao Ministro da Viação e Obras Públicas General João de Mendonça Lima. Rio de Janeiro: Tipografia da Diretoria Geral dos Correios, 1940.

- DEPARTAMENTO DOS CORREIOS E TELÉGRAFOS. Relatório do Departamento Geral dos Telégrafos referente ao ano de 1940, apresentado pelo diretor geral Capitão Landry Sales Gonçalves ao Ministro da Viação e Obras Públicas General João de Mendonça Lima. Rio de Janeiro: Tipografia da Diretoria Geral dos Correios, 1942.
- DEPARTAMENTO DOS CORREIOS E TELÉGRAFOS. Relatório do Departamento Geral dos Telégrafos referente ao ano de 1941, apresentado pelo diretor geral Capitão Landry Sales Gonçalves ao Ministro da Viação e Obras Públicas General João de Mendonça Lima. Rio de Janeiro: Tipografia da Diretoria Geral dos Correios, 1943.

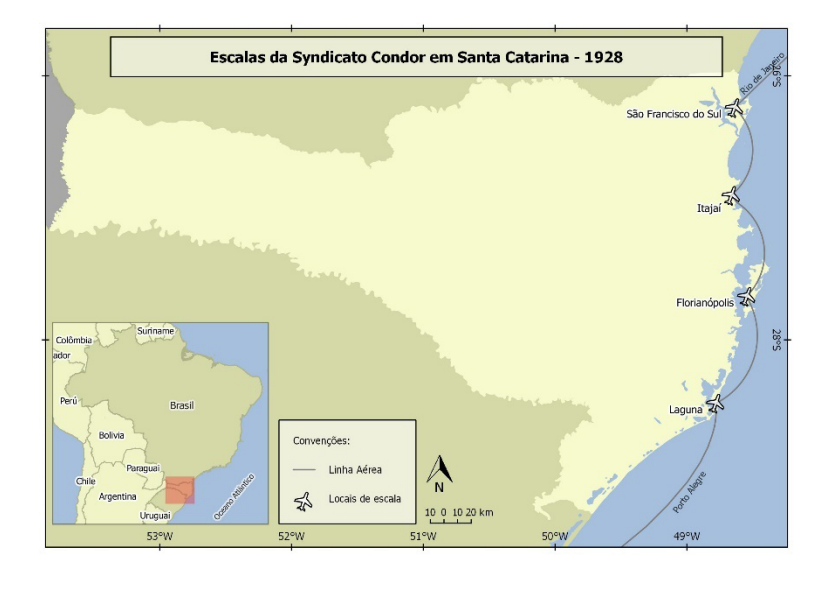

## **Anexos – Mapas das rotas do correio aéreo em Santa Catarina por companhia**

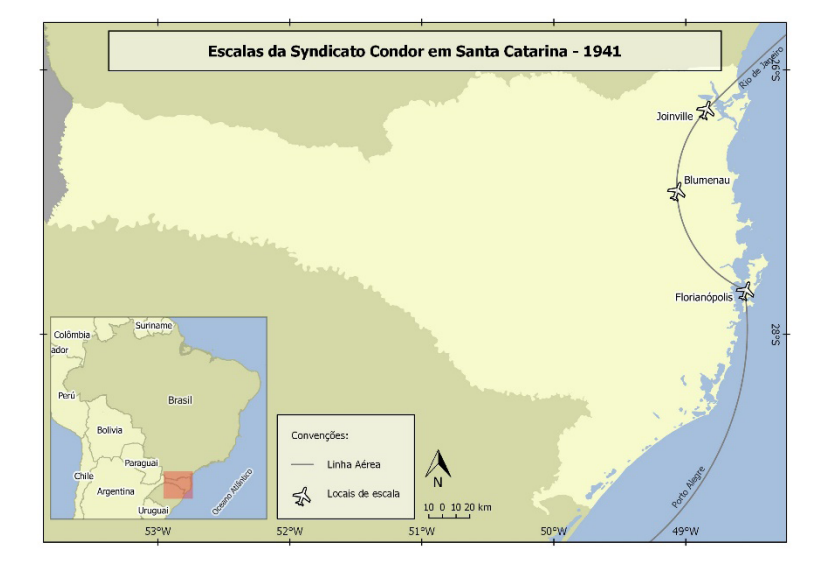

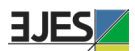

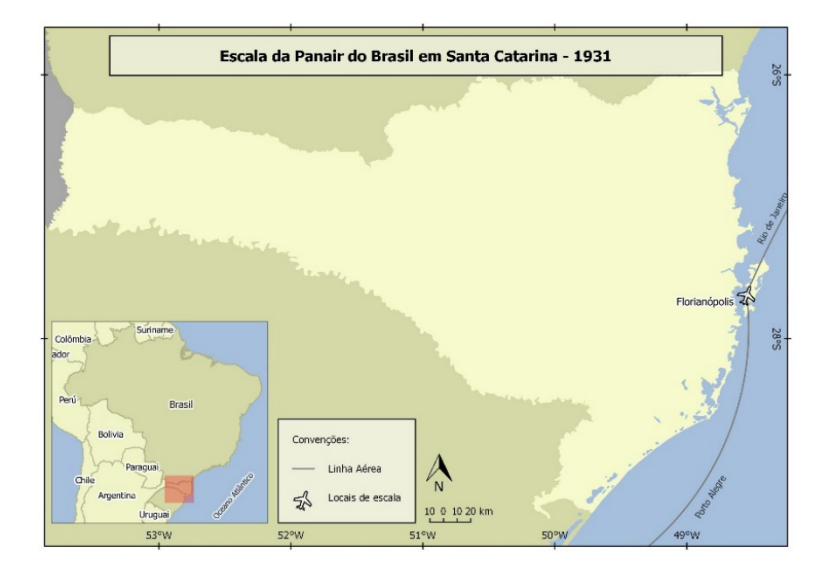

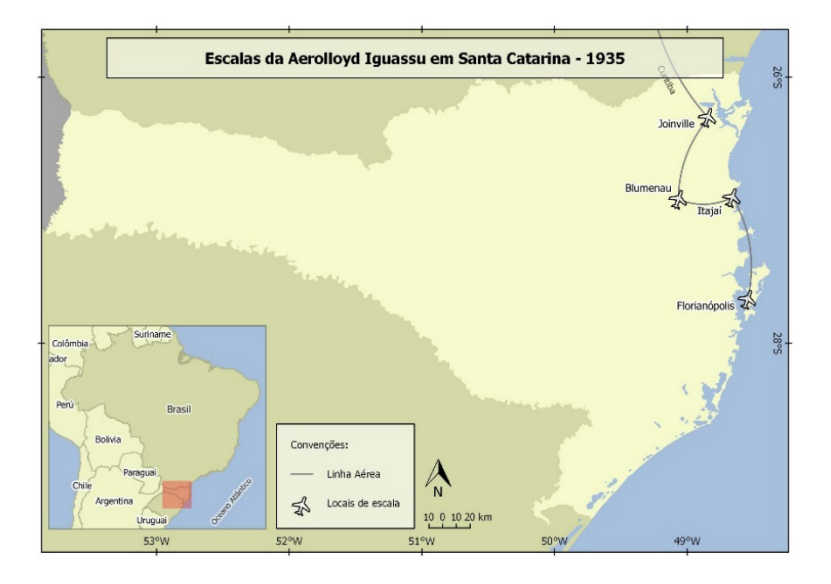

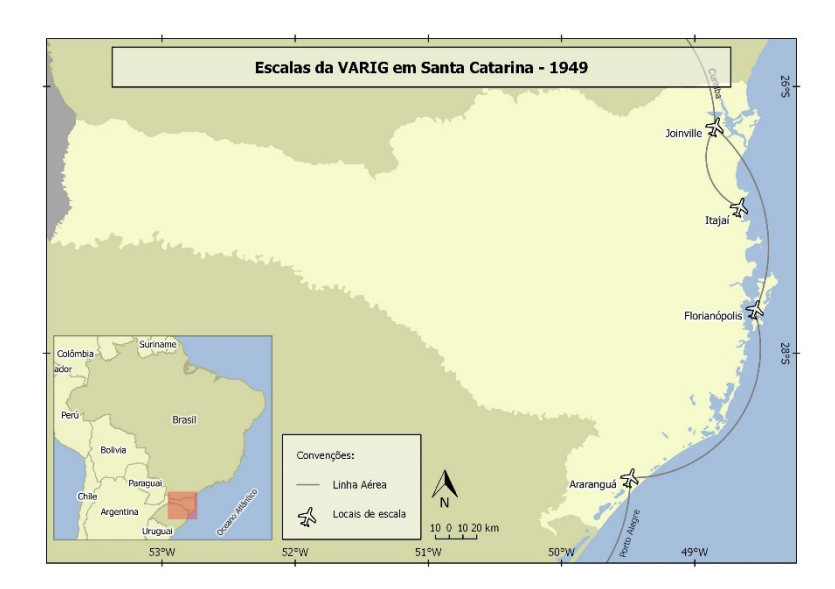

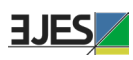